# **Workflow Tools**

# International HPC Summer School June 26, 2015

Gideon Juve gideon@isi.edu

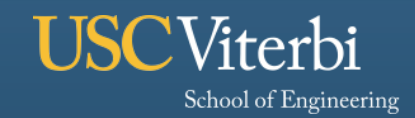

**Information Sciences Institute** 

#### **Overview**

- § **What are scientific workflows and why use them?**
- § **Example workflow applications**
- § **Overview of available workflow systems**
- § **Introduction to Pegasus WMS**

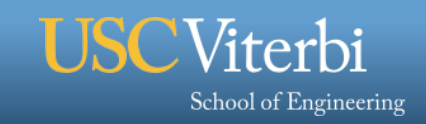

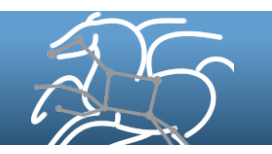

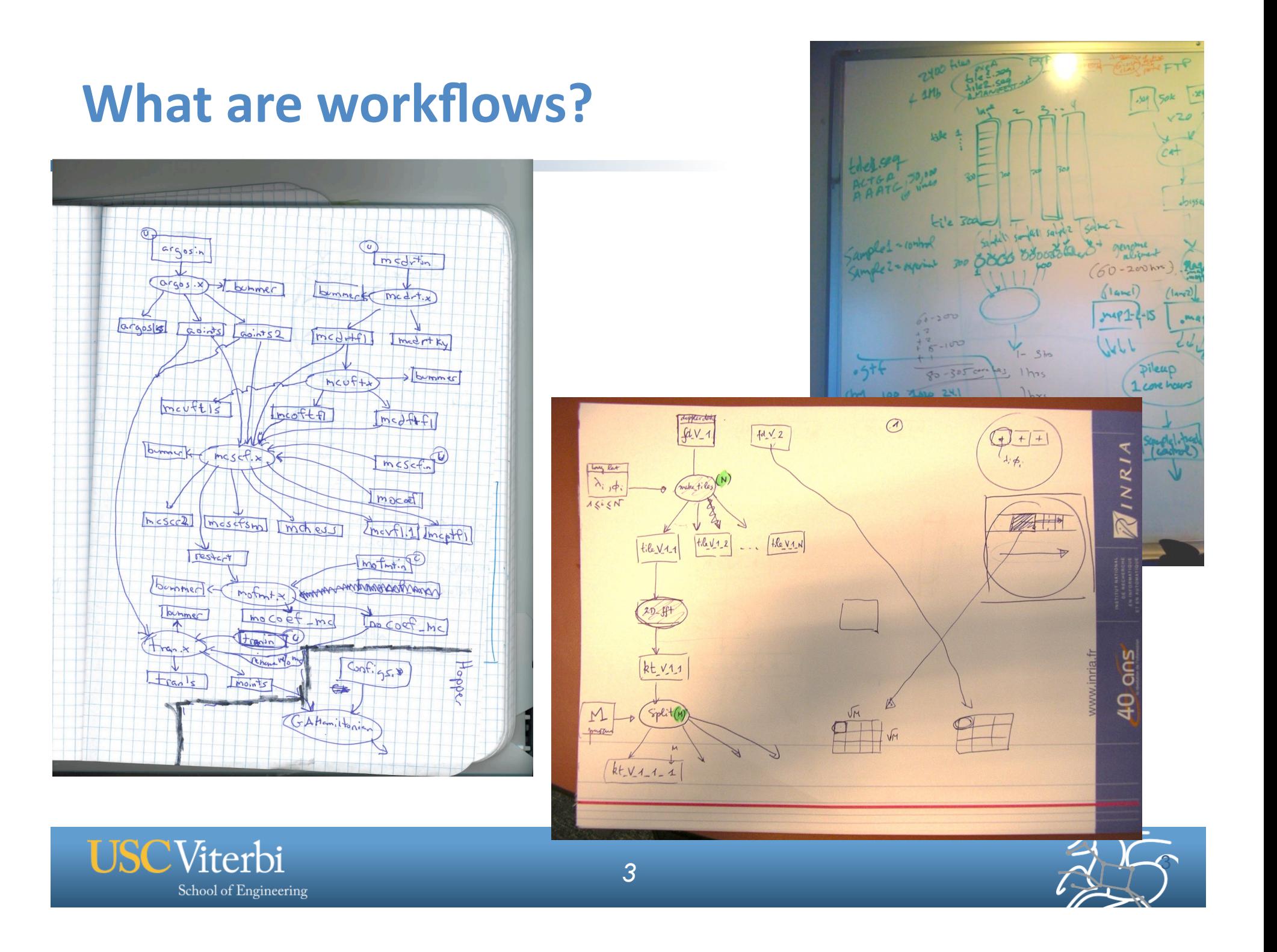

#### **Scientific Workflows**

- § **Formal way to capture multi-step computations**
- § **Relatively coarse grained**
- § **Capture the steps and their parameters**
- § **Define the input/output data of each step**
- § **Describe dependencies between steps**

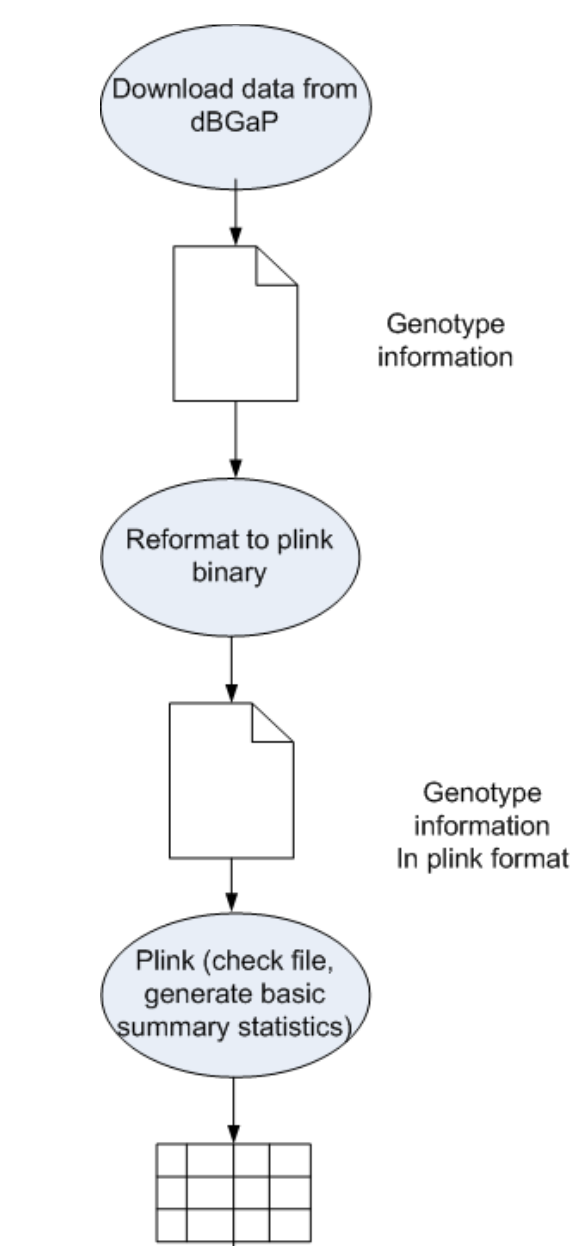

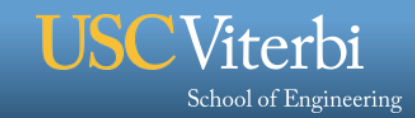

#### **Workflows can be simple!**

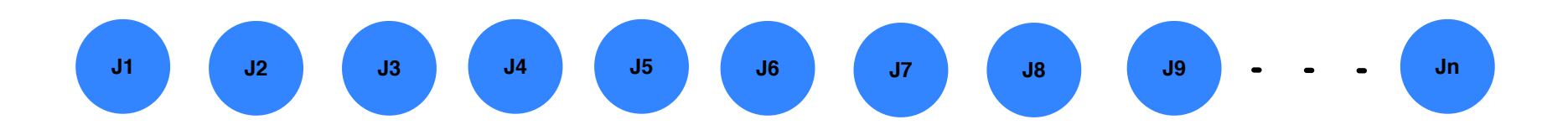

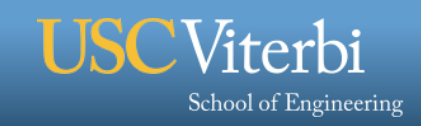

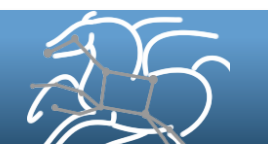

## **Why Scientific Workflows?**

- § **Automate complex, multi-stage processing pipelines**
- § **Enable parallel, distributed computations**
- Use existing code, no rewrites
- § **Simple to construct and modify**
- § **Reusable, aid reproducibility**
- § **Can be shared with others**
- § **Record how data was produced (provenance)**
- § **Handle failures with to provide reliability**
- § **Keep track of data and files**

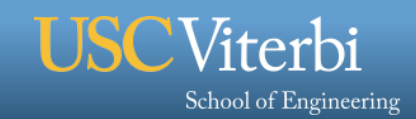

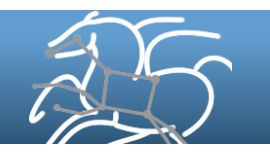

# **Science-grade Mosaic of the Sky**

## **Science-grade Mosaic of the Sky**

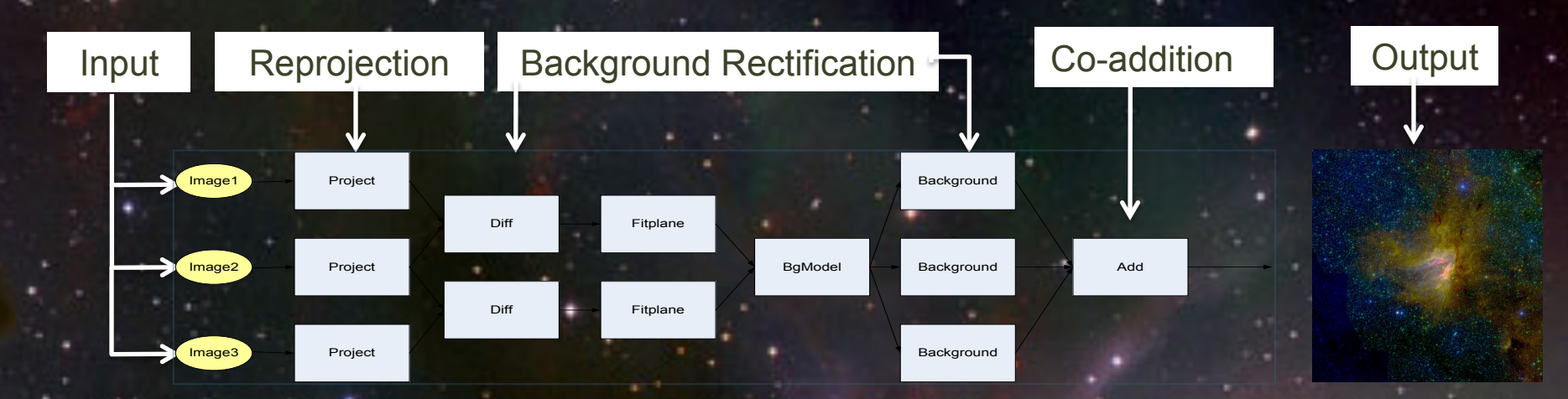

*Montage Workflow* 

#### **montage.ipac.caltech.edu**

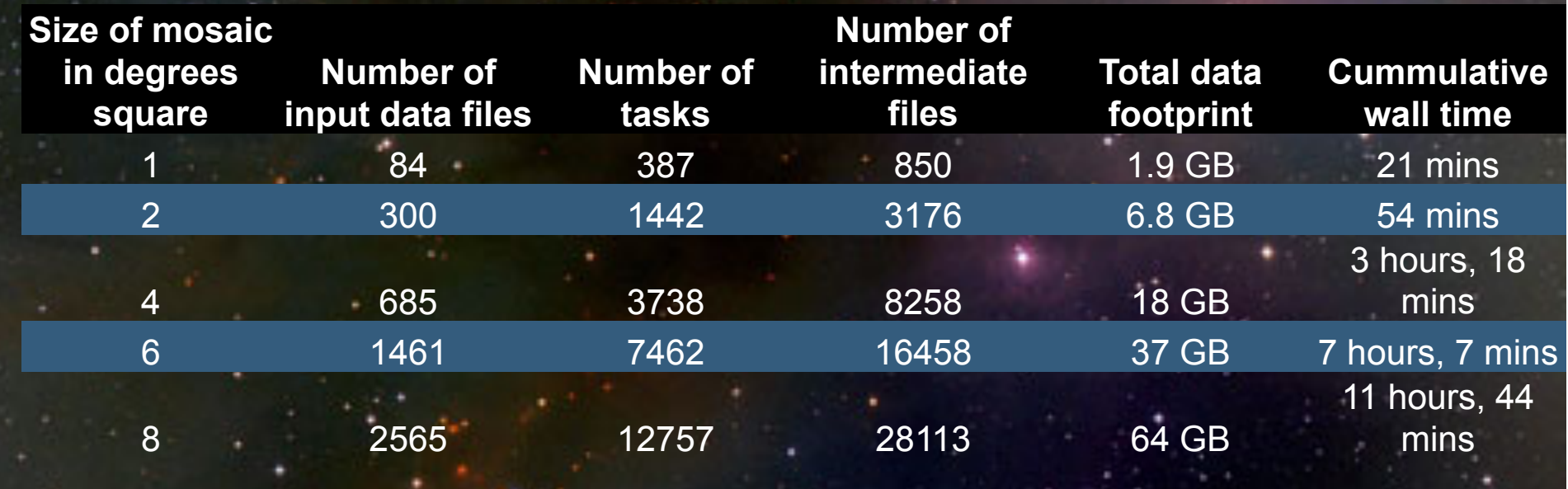

## **Bag of Tasks: Periodogram Workflow**

- Kepler continuously monitors the brightness of over 175,000 stars
	- Search for periodic dips in signals as Earth-like planets transit in front of host star.
- For each star, Kepler data is used to create a "light curve"
- Need to perform a bulk analysis of all the data to search for these periodic signals

#### **2012 Run at SDSC**

- 1.1M tasks, 180 jobs
- 1.1M input, 12M output files
- ~101,000 CPU hours
- 

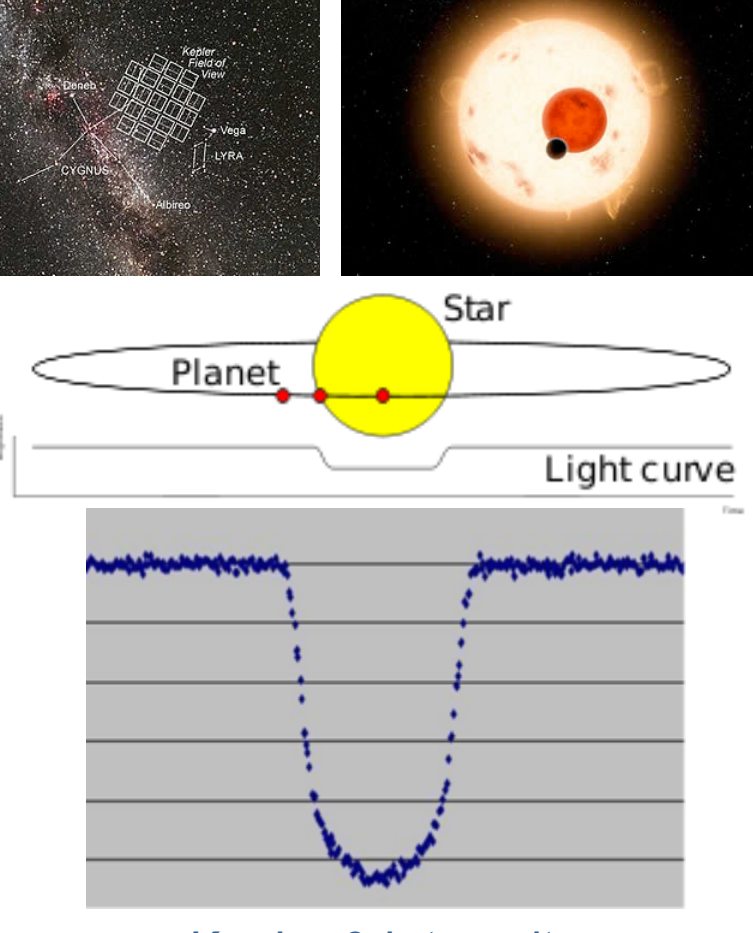

*Kepler 6-b transit* 

*9*  • 16 TB output data **exoplanetarchive.ipac.caltech.edu**

#### **Workflows with MPI Codes: Neutron Scattering**

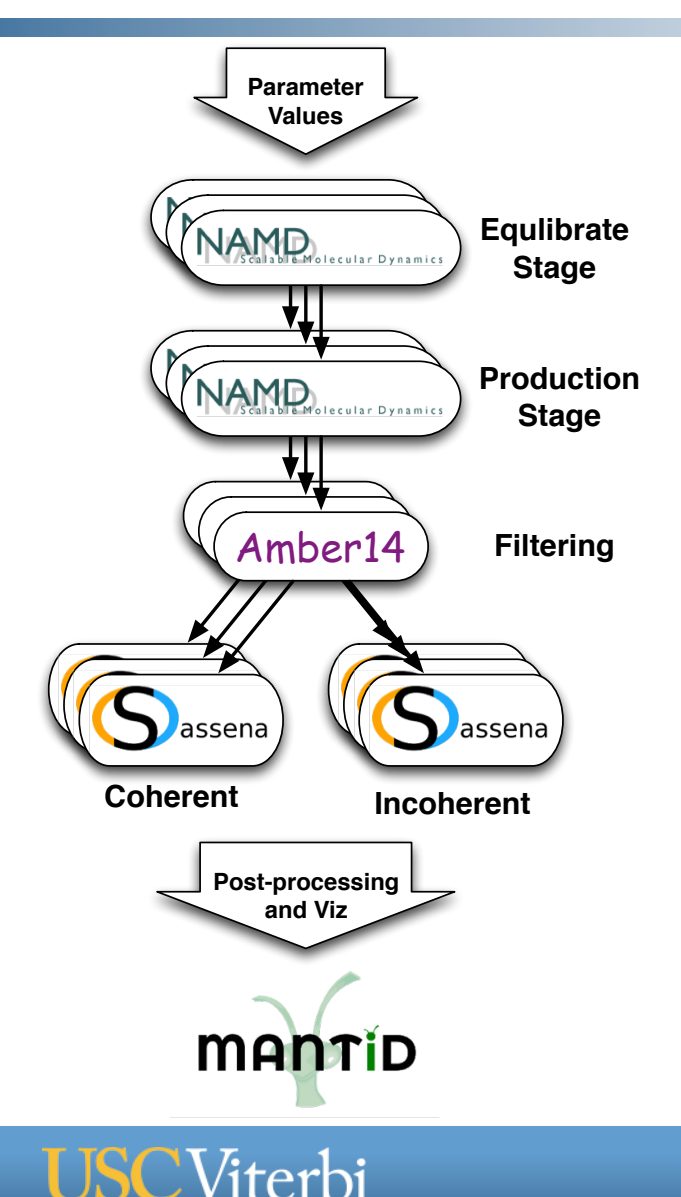

School of Engineering

- § **Spallation Neutron Source at ORNL** 
	- § **Parameter sweeps of MD and neutron scattering simulations** 
		- **Fit simulation to experimental data**
		- **e.g. temperature, charge, force**
- § **Nanodiamond Workflow** 
	- **Feb 2015 on Hopper using GRAM and GridFTP**
	- **19 parameter values for nonbonded interactions between ND and H2O**
	- **800 core NAMD jobs x 22 hrs**
	- **400 core Sassena jobs x 3 hrs**
	- **~380,000 CPU hours**
	- **~1/2 TB output**

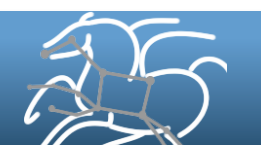

#### **Large-Scale Workflows: CyberShake PSHA**

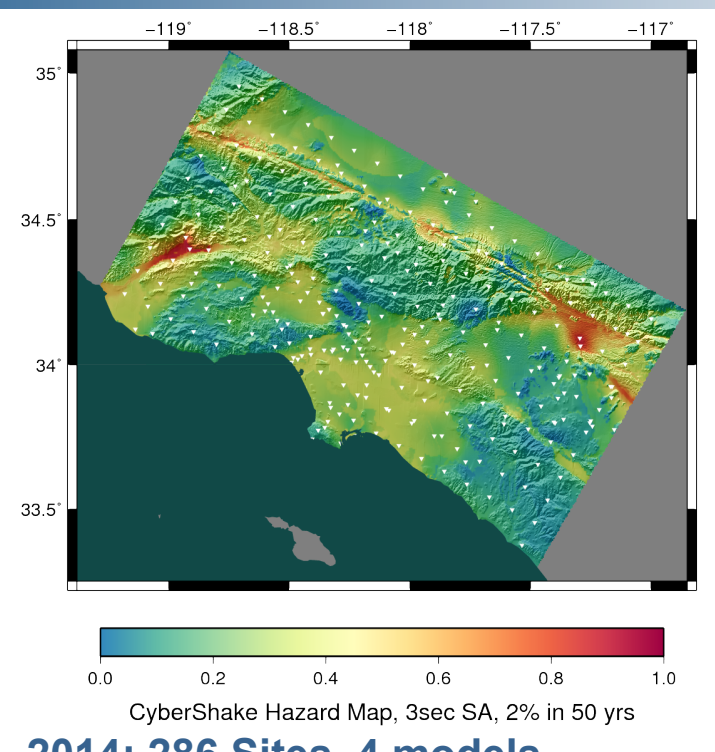

**2014: 286 Sites, 4 models** 

Viterbi

School of Engineering

- § **Each site = one workflow**
- § **Each workflow has 420,000 tasks in 21 jobs using task clustering w/ PMC**
- § **BlueWaters@NCSA, Stampede@TACC**
- $\Diamond$  Builders ask seismologists: "What will the peak ground motion be at my new building in the next 50 years?"
- $\Diamond$  Seismologists answer this question using Probabilistic Seismic Hazard Analysis (PSHA)

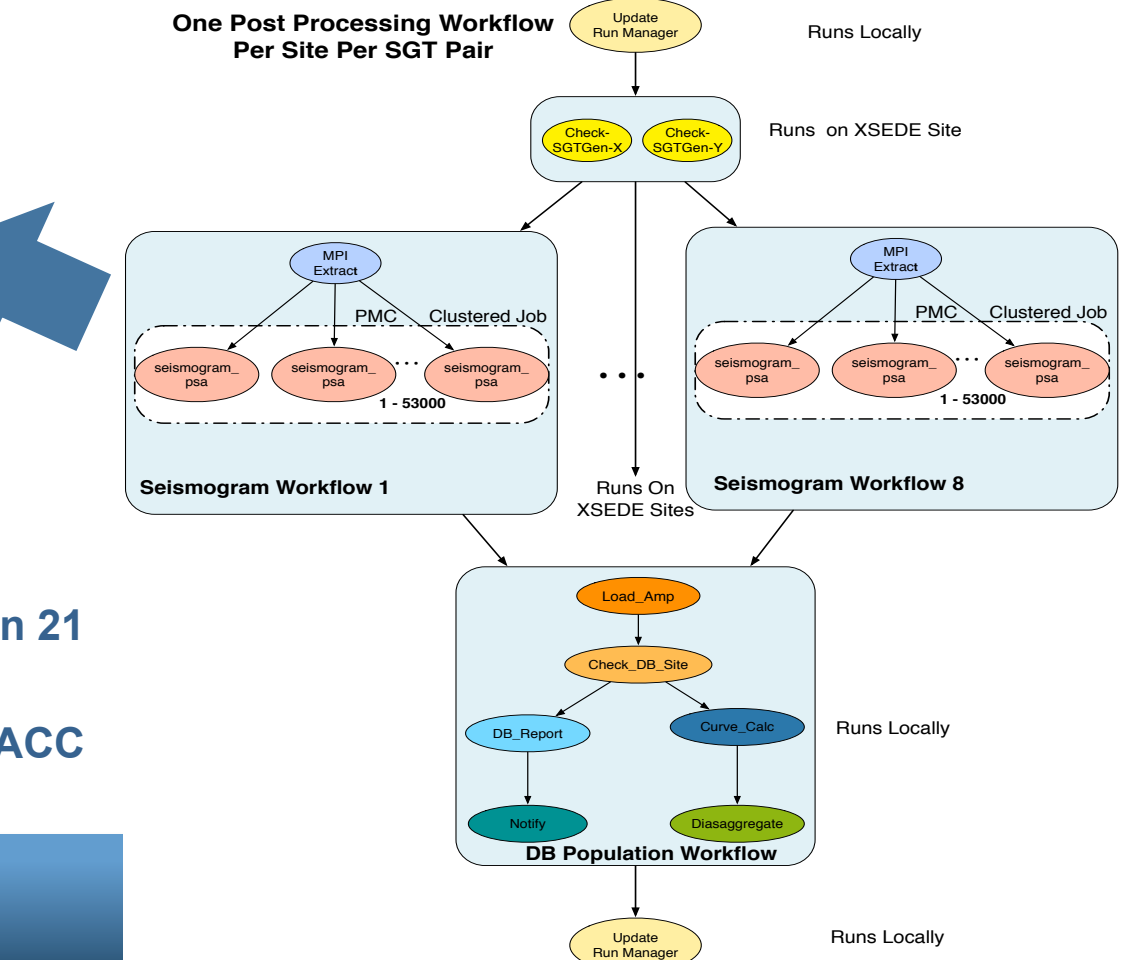

## **Workflow Management Systems**

- § **Automate execution of workflows**
- § **Workflow language** 
	- **Used to describe the workflow**
	- **Visual with GUI or text-based**
	- **Frequently based on DAGs, but some provide loops and branches or more exotic semantics**
- § **Workflow engine** 
	- **Manages the scheduling, submission, and monitoring of tasks**
	- **Orchestrates the movement of data**
	- **Interfaces with diverse cyberinfrastructure (grids, clusters, clouds)**
- § **There are lots of workflow management systems** 
	- **Some are abandoned research projects**

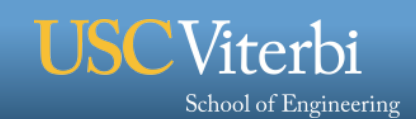

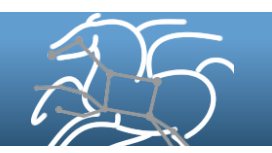

# **Swift (swift-lang.org)**

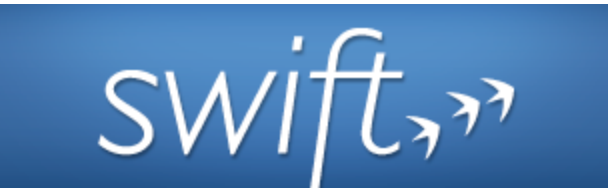

- § **Developed at the University of Chicago**
- § **Workflow defined via parallel scripting language**

```
//Create new type 
type messagefile; 
//Create app definition, returns messagefile
app (messagefile t) greeting() { 
     //Print and pipe stdout to t 
    echo "Hello, world!" stdout=filename(t);
} 
//Create a new messagefile, linked to hello.txt 
messagefile outfile <"hello.txt">
//Run greeting() and store results 
outfile = greeting();
```
- § **Supports workflows with many tasks and large data**
- § **Interfaces with many different cluster, grid and cloud infrastructures**

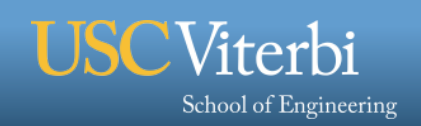

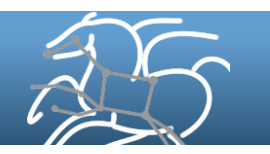

# **Kepler (kepler-project.org)**

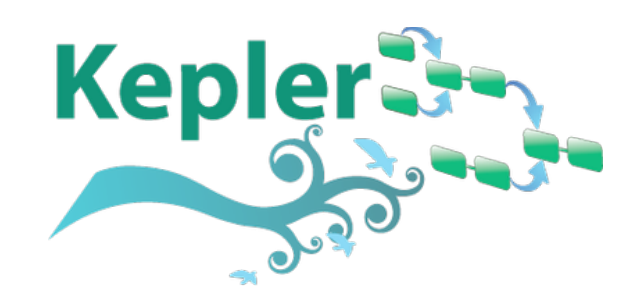

- § **Developed by a diverse group of collaborators**
- § **GUI-based** 
	- **Composition and execution**
	- **View outputs**
- § **Many different models of computation** 
	- **Actor model with different execution semantics**
- § **Interfaces with grids, clusters, and web services**
- § **Component repository for sharing and lots of built-in components**

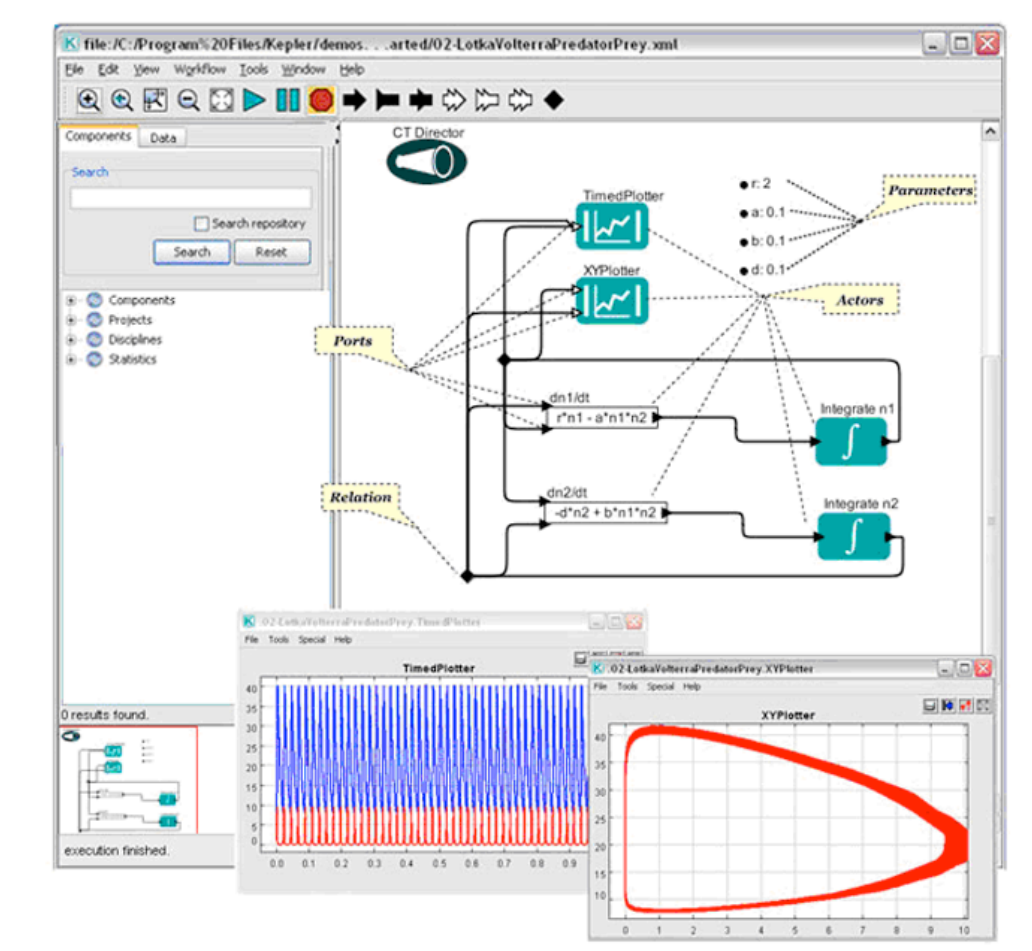

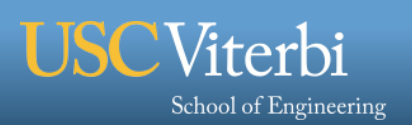

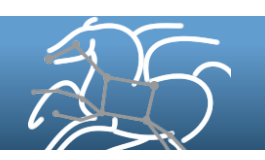

#### **Taverna (www.taverna.org.uk)**

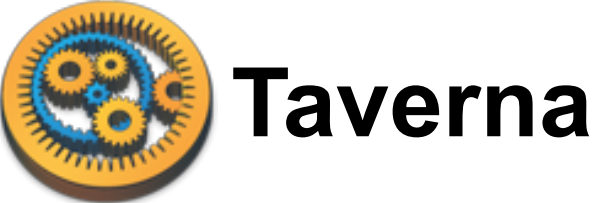

- § **Developed by a collaboration of UK universities**
- § **GUI workflow composition** 
	- **DAGs, loops, data parallel, merges**
- § **Web services and local scripts/commands (mostly)**
- § **Particularly good for bioinformatics**
- § **Integrates with myExperiment for sharing workflows**
- § **Leverages service catalogs for easy workflow composition**

**USC**Viterbi

School of Engineering

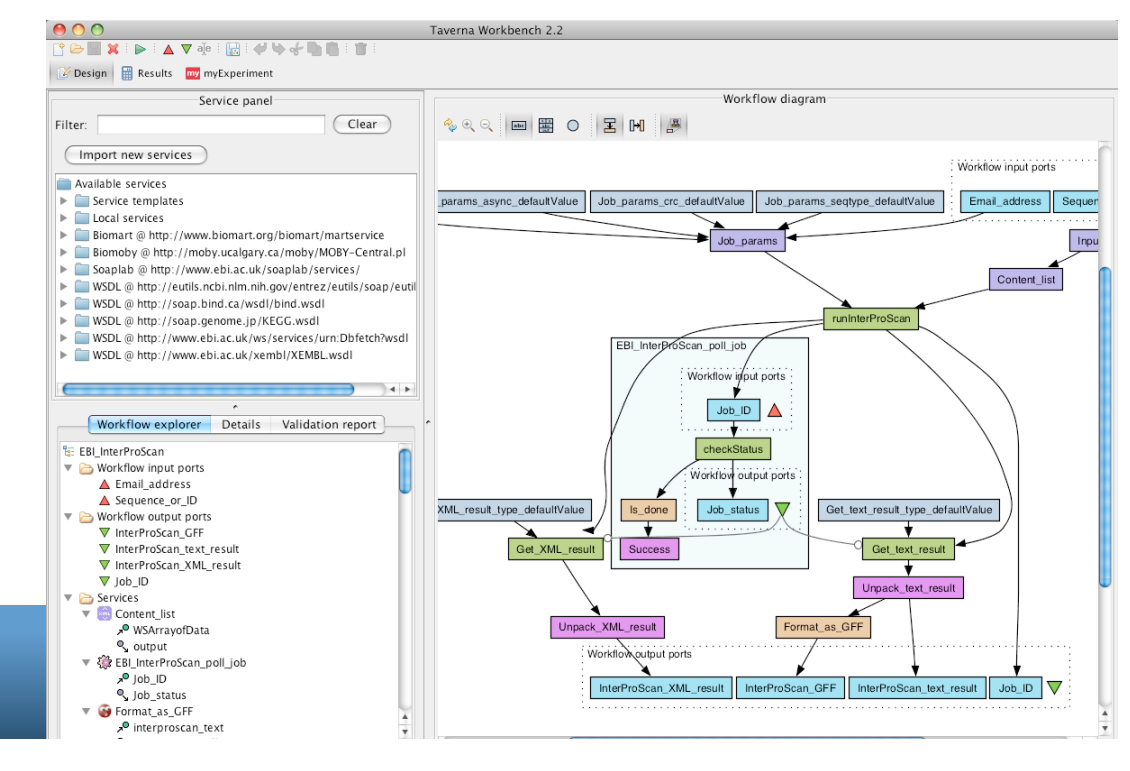

## **WS-PGRADE/gUSE (guse.hu)**

- § **Developed at the Hungarian Academy of Sciences**
- § **GUI interface for workflow composition**
- § **Supports template DAGs for parameter sweep, WoW**
- § **Integrated web portal/gateway**
- § **Interfaces with many different infrastructures**
- § **Extensive documentation**

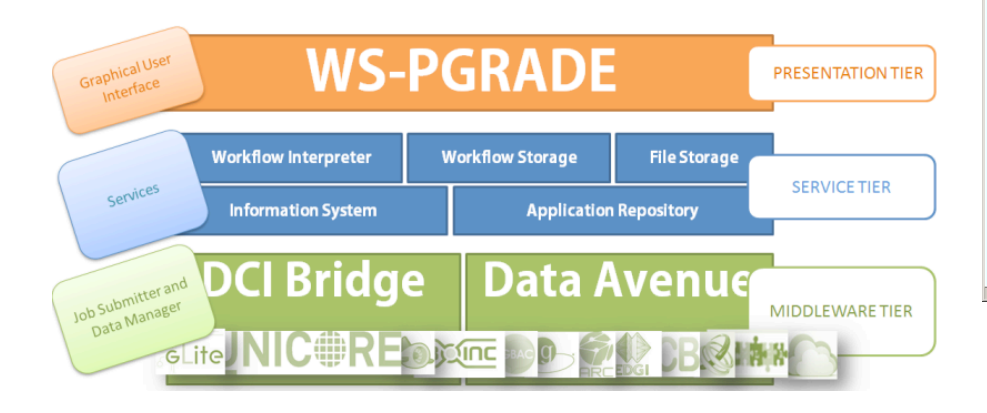

Viterbi

School of Engineering

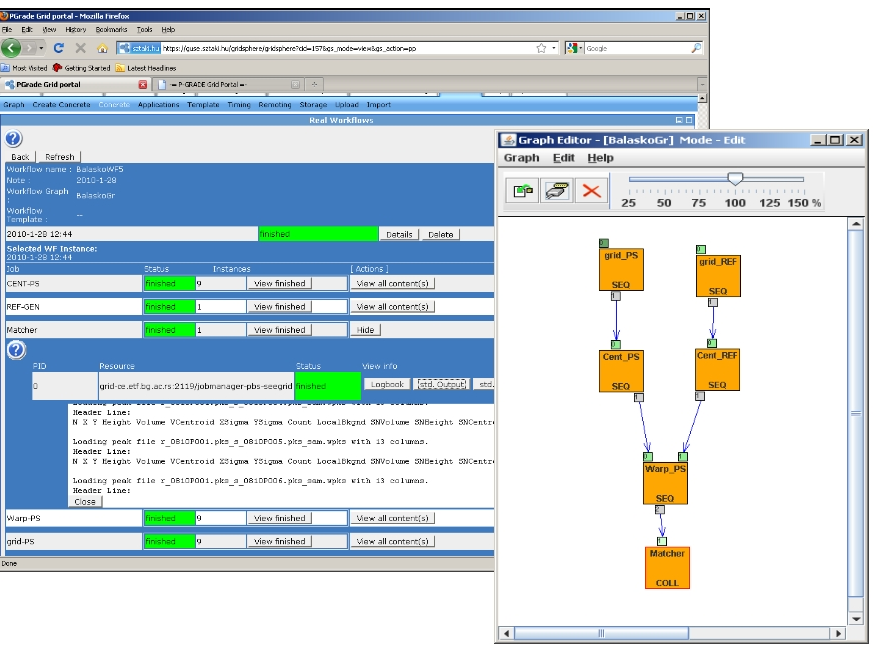

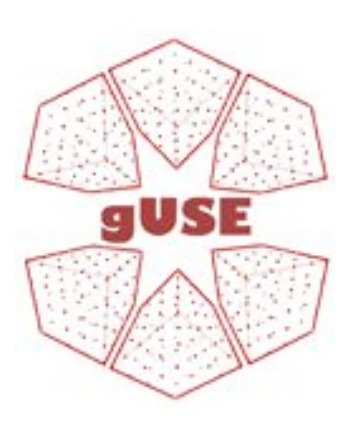

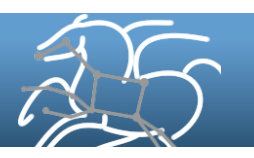

## **Other Workflow Systems**

- § **VisTrails (vistrails.org)** 
	- **Used for visualization pipelines with VTK**
- § **Galaxy (galaxyproject.org)** 
	- **Oriented toward biomedical research**
	- **Interfaces with many web services**
	- **Web-based GUI interface**
- § **UNICORE Workflow System (unicore.eu)** 
	- **GUI for workflow composition, or XML**
	- **Branches, loops, parallel loops**
- § **Makeflow (ccl.cse.nd.edu/software)** 
	- **Simple, make-like workflow language**
	- **Targets many different grid, cluster systems**

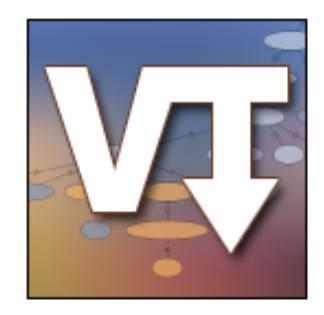

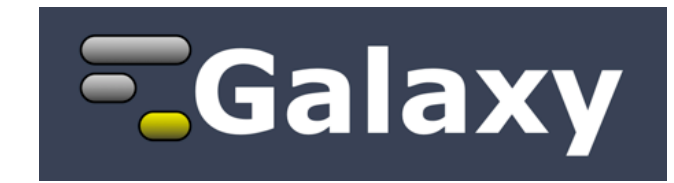

# UNIC#RE

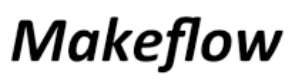

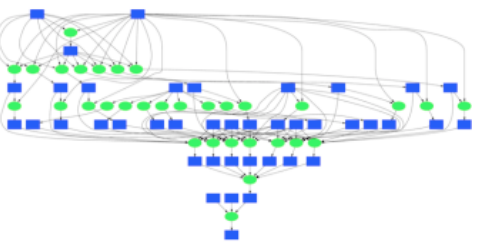

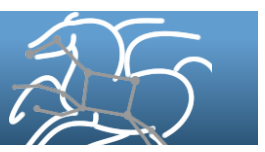

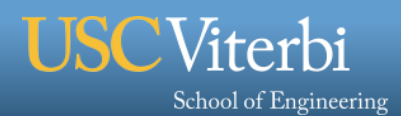

## **Pegasus Workflow Management System**

§ **Under development since 2001** 

- pegasus
- § **A collaboration between USC/ISI and the Condor Team at UW Madison** 
	- **USC/ISI develops Pegasus**
	- **UW Madison develops DAGMan and Condor**
- § **Actively used in a wide variety of domains** 
	- **Earth science, physics, astronomy, bioinformatics, climate modeling, neutron science, and many others**
	- **About 600 workflows a day**

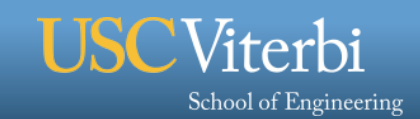

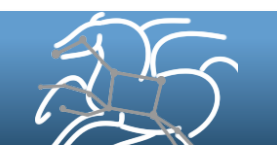

## **Why Pegasus?**

- § **Maps abstract workflows to diverse computing infrastructures** 
	- **Desktop, Condor Pool, HPC Cluster, Grid, Cloud**
- § **Supports large-scale, data-intensive workflows** 
	- **O(1M) tasks and O(TB) of data**
- § **Automatically plans and executes data transfers**
- § **Manages failures to provide reliability** 
	- **Retries and checkpointing**
- § **Provides workflow monitoring and debugging tools to allow users to debug large workflows**
- § **Technical support** 
	- **full-time staff, mailing lists, public repository and bug tracker, regular releases, decent documentation**

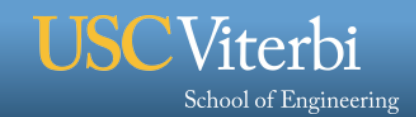

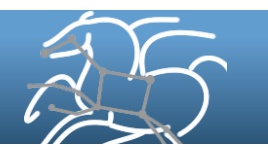

#### **Pegasus Workflows**

- § **Expressed as a DAG: nodes=tasks, edges=dependencies**
- § **Tasks are command-line programs, executed as batch jobs**
- § **Dependencies are usually data dependencies**
- § **Data is exchanged via files**

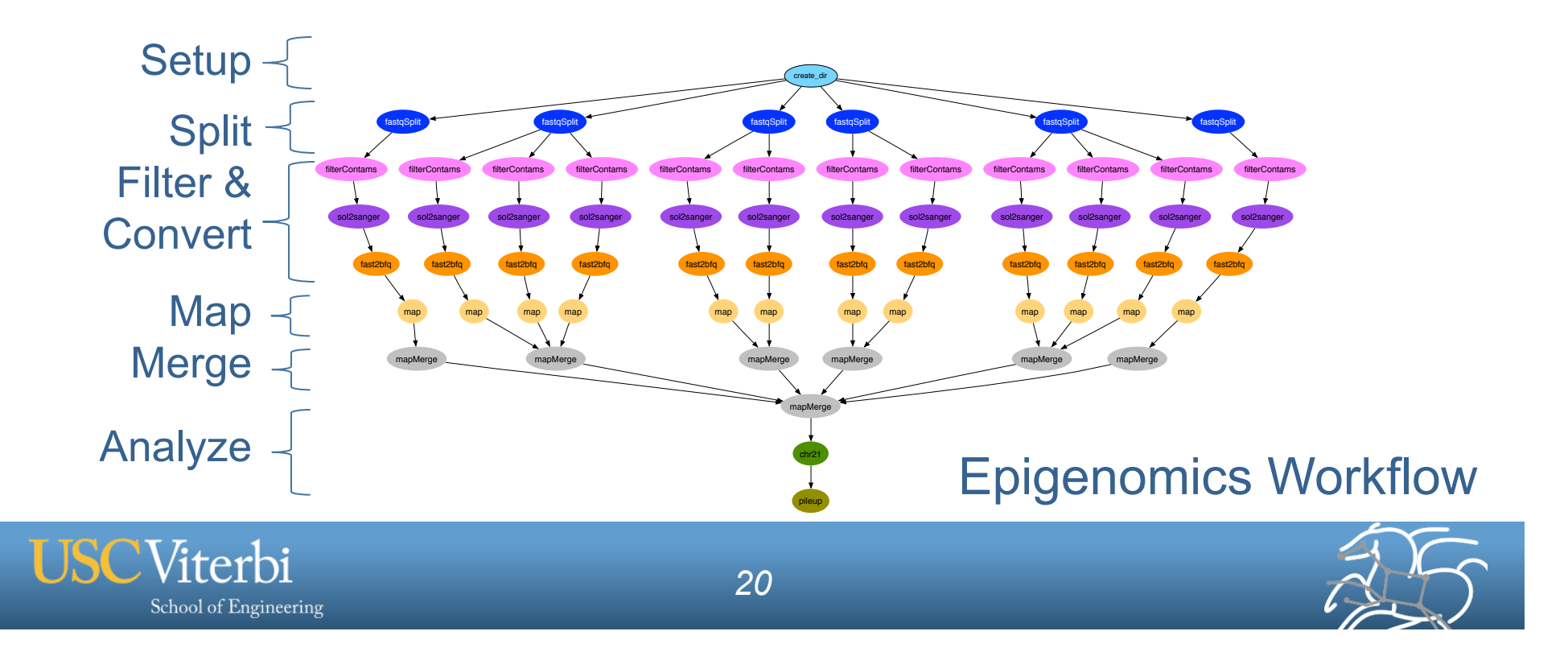

#### **Pegasus WMS Environment**

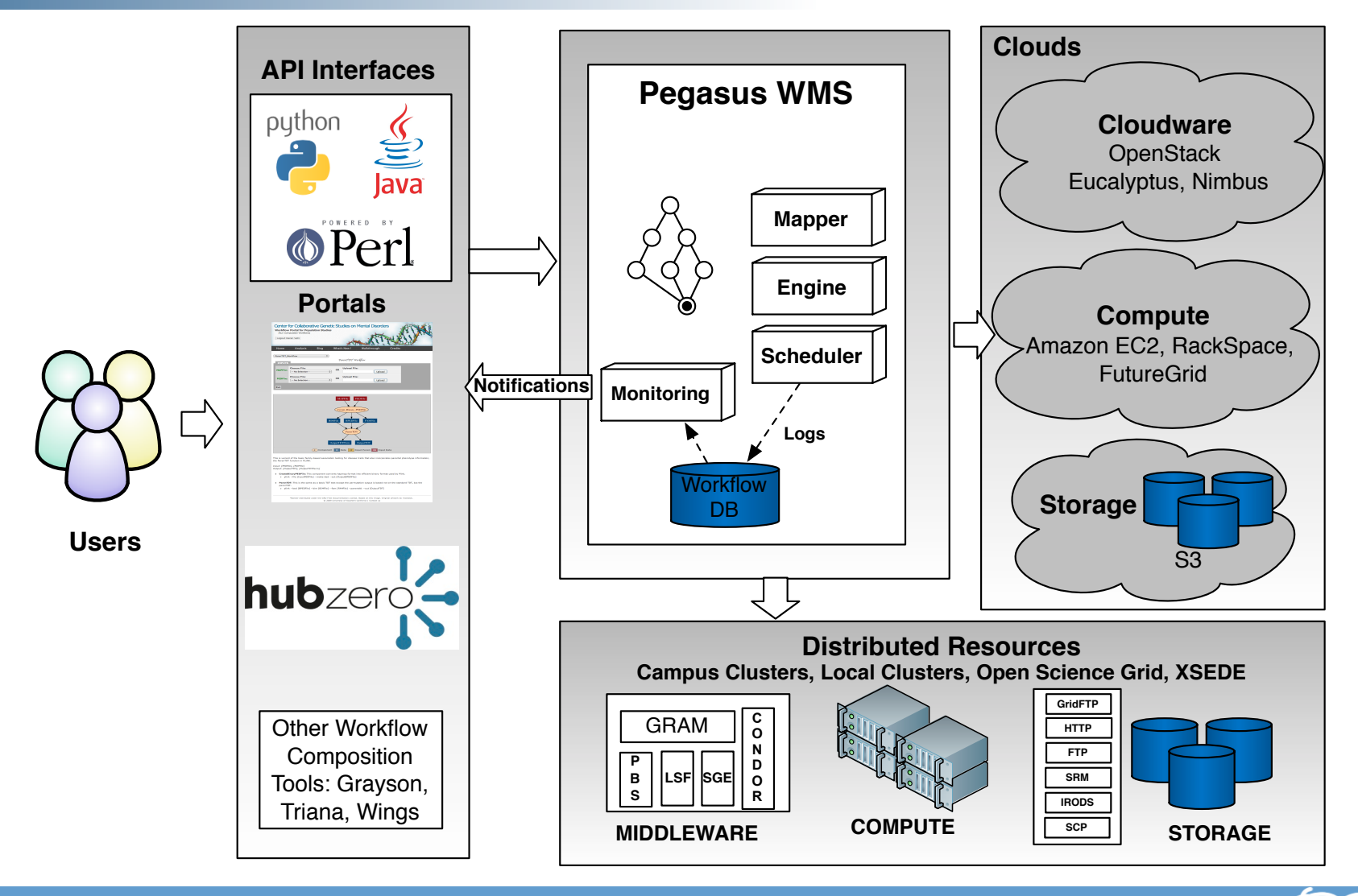

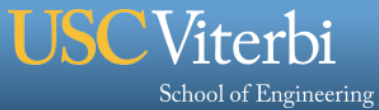

#### **Pegasus WMS Data Flow**

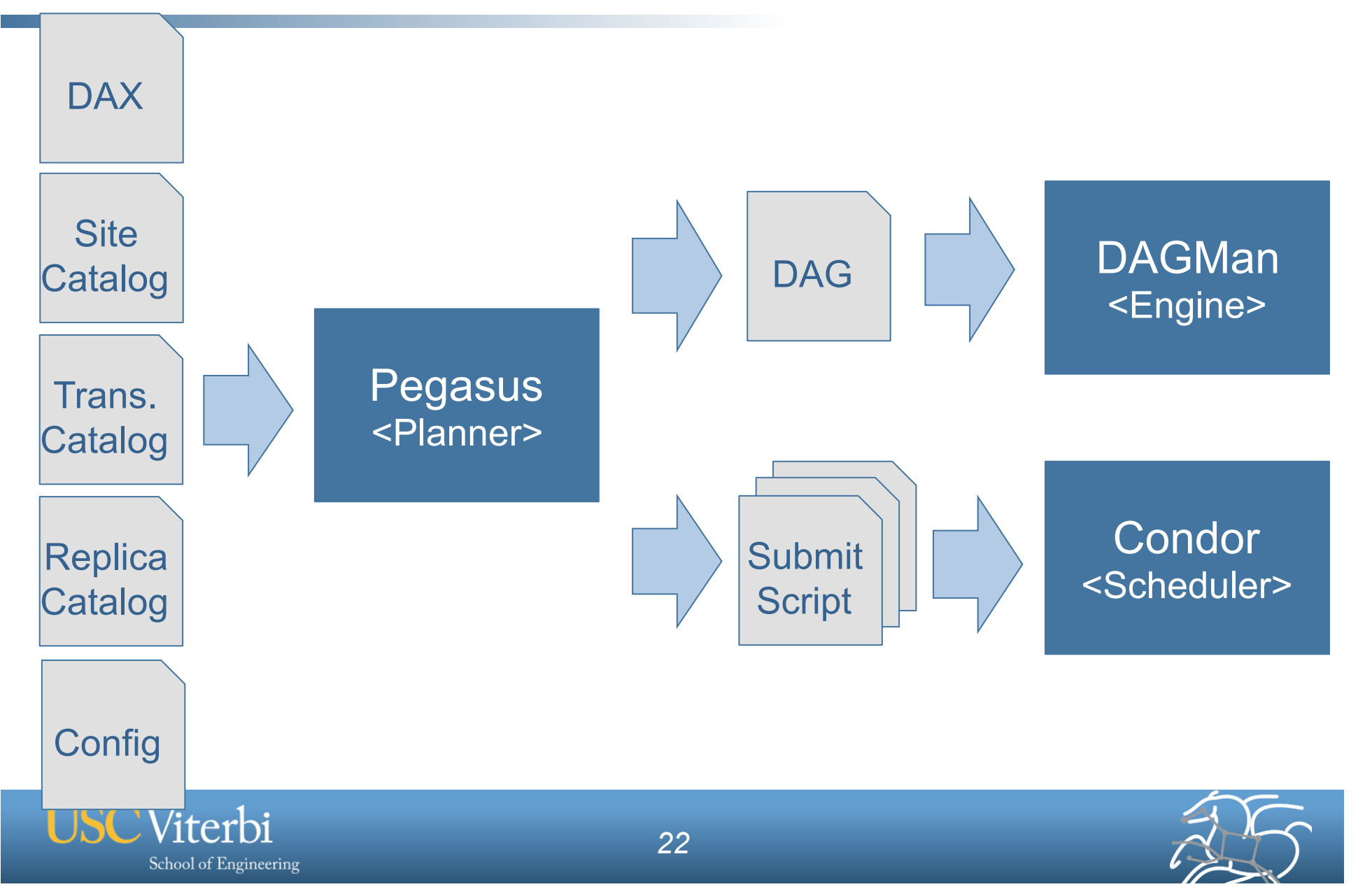

## **Workflow Planning (Mapping)**

- § **Pegasus converts abstract workflow descriptions into executable workflows (similar to compiler)** 
	- **Facilitates portability**
	- **Separates data management from workflow composition**
	- **Enables workflow-level optimizations**
	- **Others…**
- § **Planning process:** 
	- **Choose a site for each job (site selection)**
	- **Add resource-specific information**
	- **Choose input files (replica selection)**
	- **Plan data movements and add data management jobs**
	- **Perform optimizations**
	- **Add setup and cleanup jobs**
	- **Generate executable workflow artifacts**

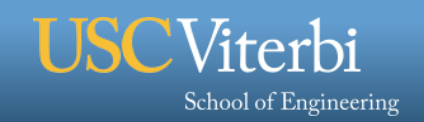

#### **Abstract to Executable Workflow Mapping**

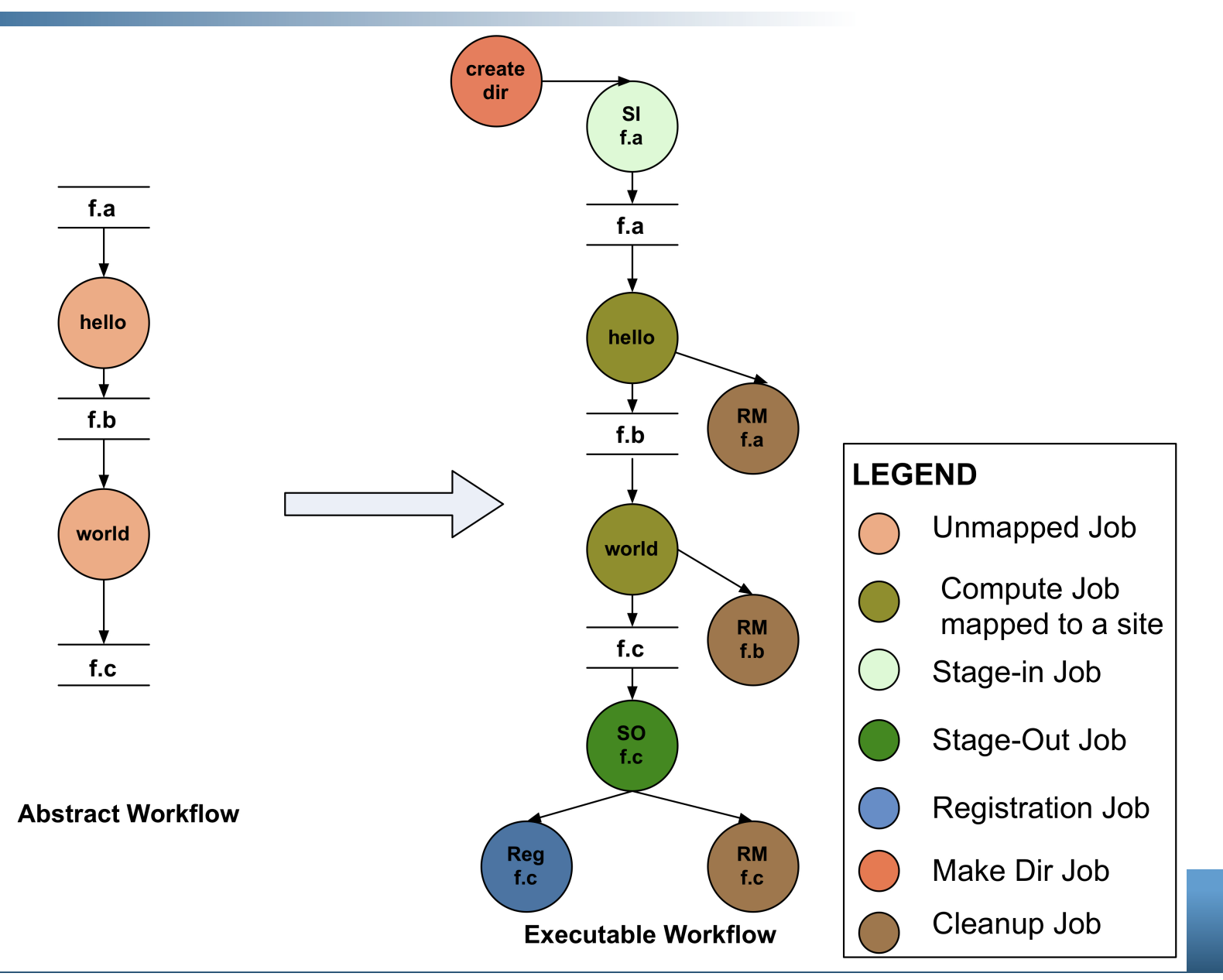

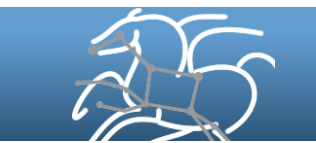

# **Data Management**

Task Flow

Viterbi

School of Engineering

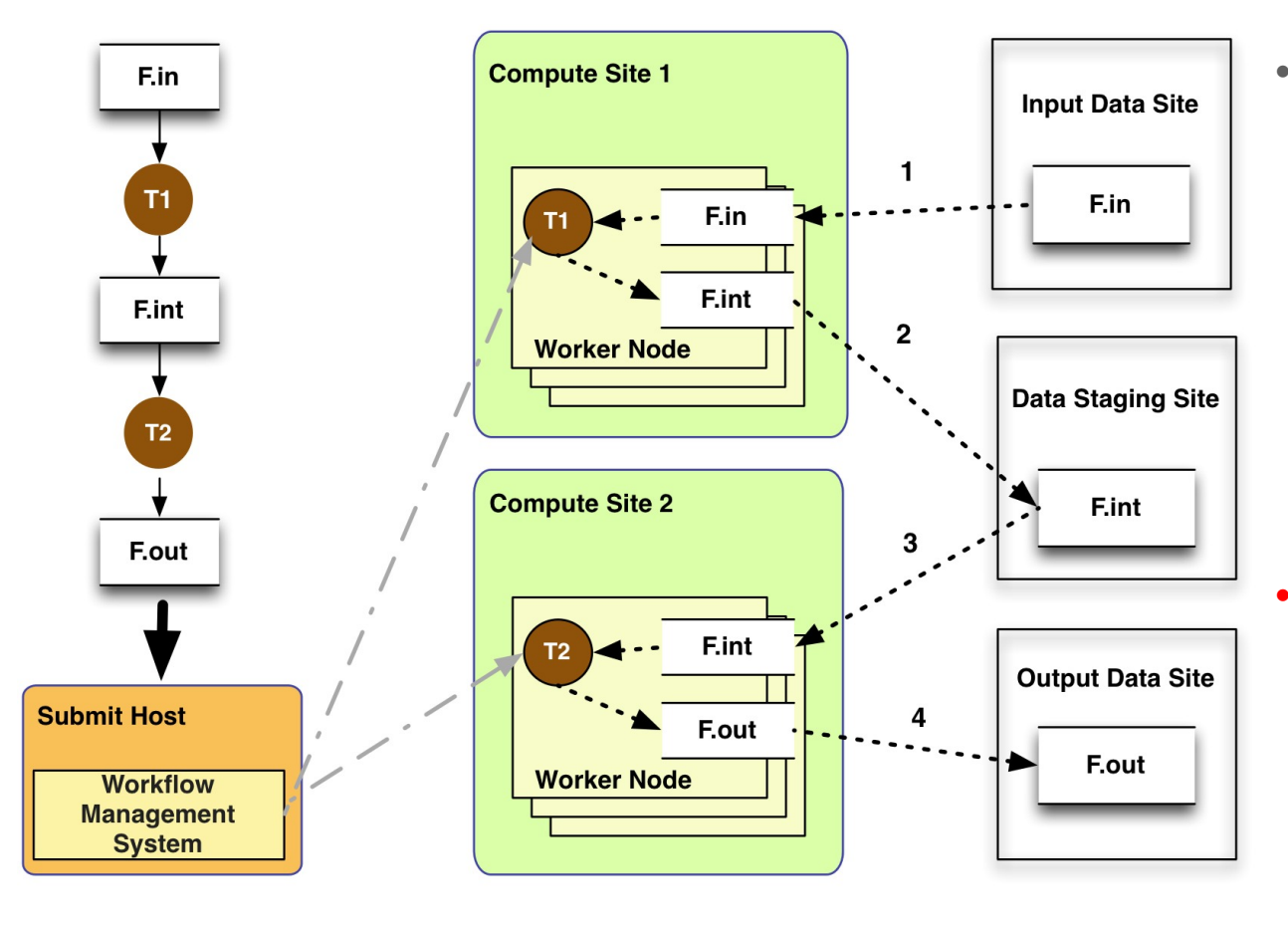

• Most of the tasks in scientific workflow applications require POSIX file semantics

- Each task in the workflow opens one or more input files
- $-$  Read or write a portion of it and then close the file.
- Data Staging Site can be the shared filesystem on the compute cluster!

• Input Data Site, Compute Site and Output Data Sites can be co-located

Data Flow

Example: Input data is already present on the compute site.

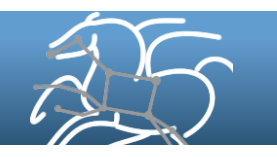

# **Data Staging Configurations**

#### **Shared File System (typical of most HPC sites)**

- § Worker nodes and the head node have a shared filesystem, usually a parallel filesystem with high-performance I/O
- Can leverage symlinking against prestaged datasets
- Staging site is the compute site

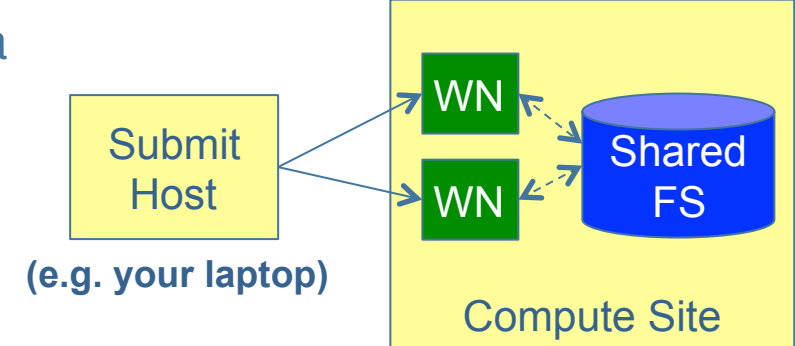

#### **Non-shared File System (typical of OSG and EC2)**

- Worker nodes don't share a file system
- Uses a staging site separate from the compute site such as Amazon S3
- Data is pulled from / pushed to the staging site
- Also known as "PegasusLite"

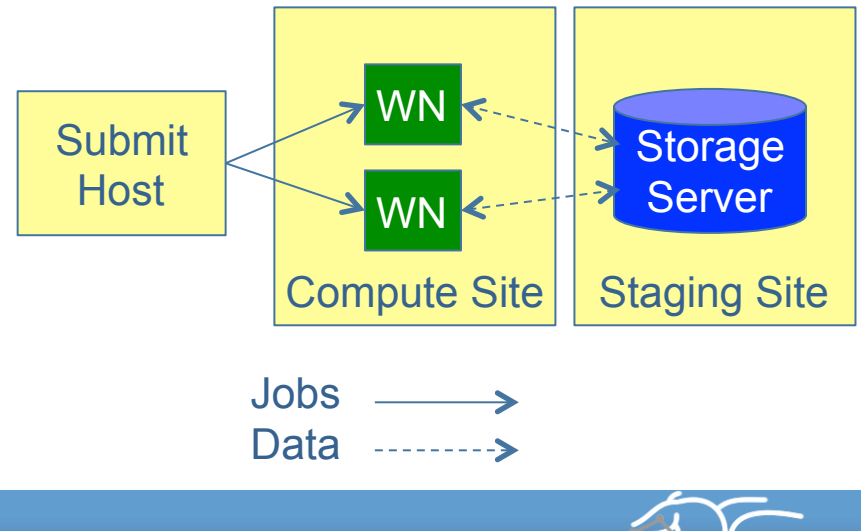

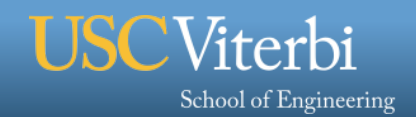

# **Data Staging Configurations**

#### **Condor I/O (Typical of Condor Pools like OSG sites)**

- Worker nodes don't share a file system
- Data is pulled from / pushed to the submit host via Condor file transfers
- Staging site is the submit host

**Using Pegasus allows you to move from one deployment to another without changing the workflow description** 

#### **Many Data Protocols Supported:**

- § SCP
- § HTTP
- § GridFTP
- iRODS
- § FTP

School of Engineering

Viterbi

- Amazon S3
	- § cp

*27* 

§ symlink

§ SRM

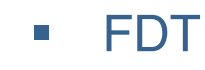

Jobs

- § Google Storage
- StashCache

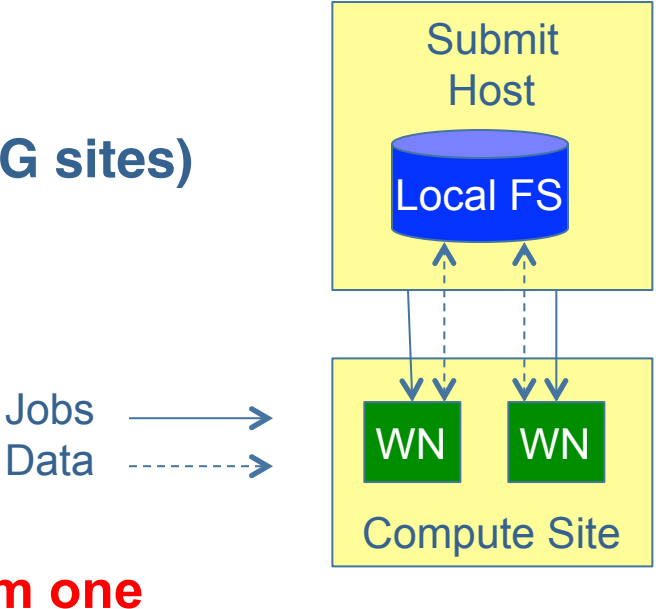

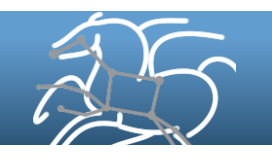

#### **Workflow Monitoring and Reporting**

#### § **Data collection**

- **Data extracted from log files and stored in a relational database**
- **DB contains workflow structure, status information, runtimes, host info, task stdout/stderr**

#### § **Reporting tools**

- **Status of the workflow**
	- **pegasus-status path/to/submit/directory**
- **Detailed runtime statistics**
	- **pegasus-statistics -s all path/to/submit/directory**

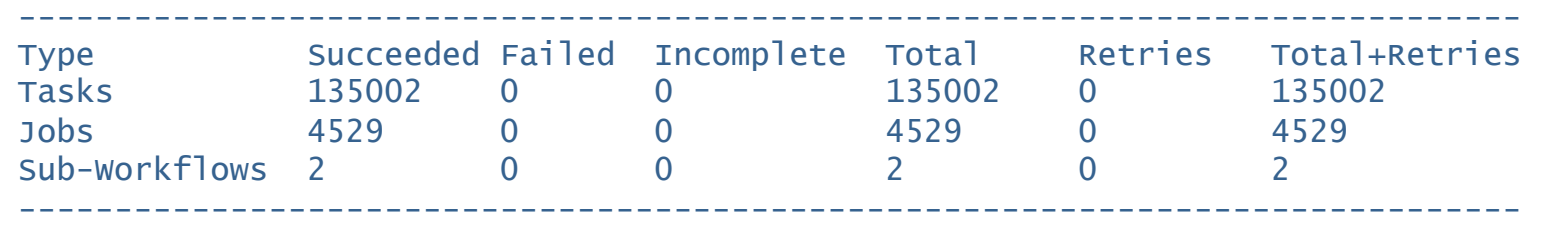

Workflow wall time  $\qquad \qquad : 13 \text{ hrs}, 2 \text{ mins}, (46973 \text{ secs})$ Workflow cumulative job wall time : 384 days, 5 hrs, (33195705 secs) Cumulative job walltime as seen from submit side : 384 days, 18 hrs, (33243709 secs)

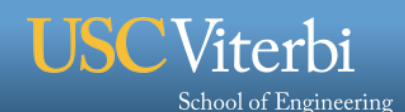

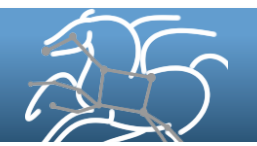

#### **Pegasus Dashboard**

- § **Web-based workflow monitoring GUI** 
	- **Data comes from monitoring database**
	- **Supports monitoring, troubleshooting, and reporting**

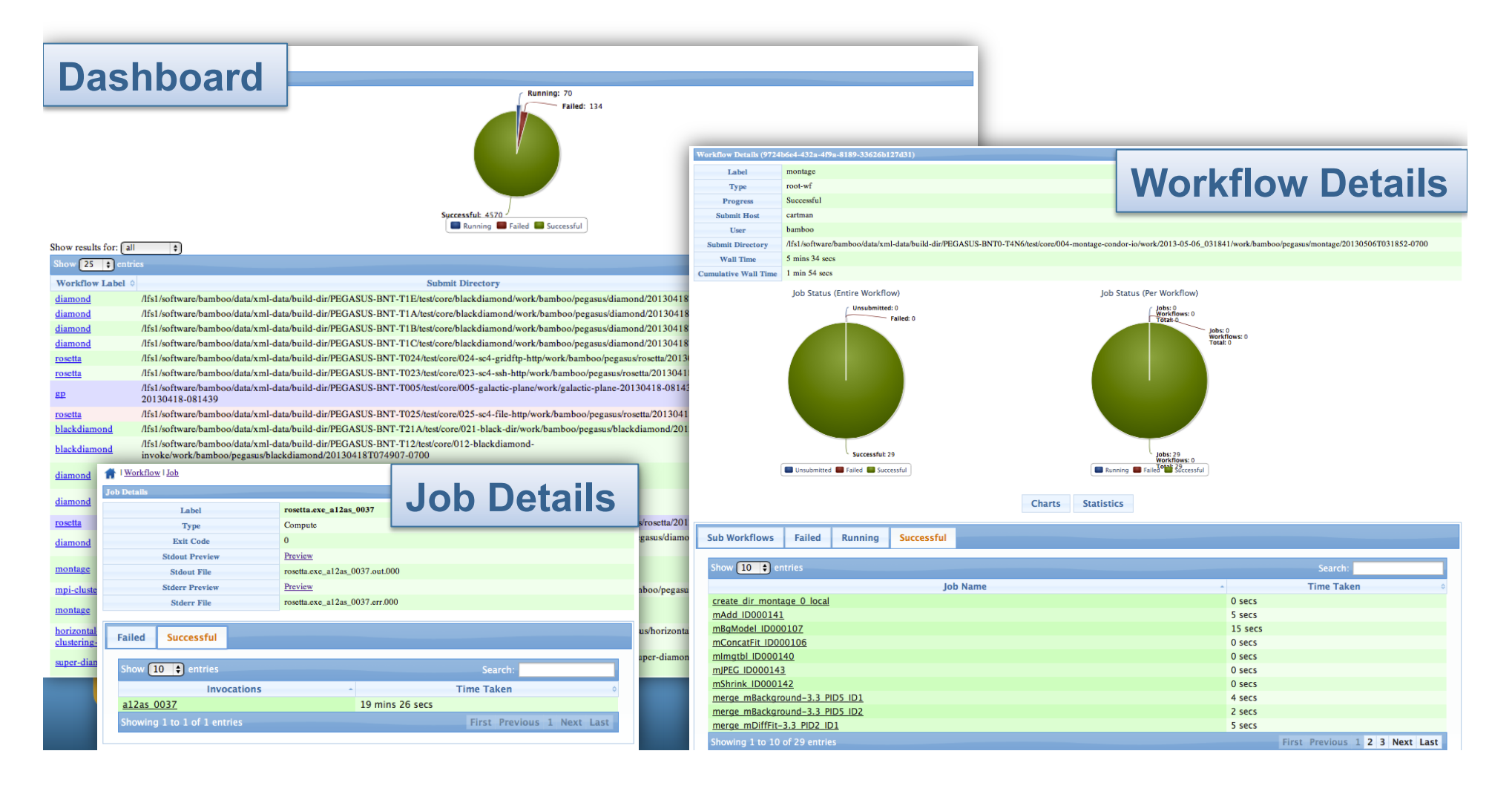

## **Failure Management**

- § **Pegasus detects job failures** 
	- **non-zero exit code**
	- **output does not contain a specified "success message"**
	- **output does contain a specified "failure message"**
	- **it exceeds a specified time limit**
	- **it fails to produce expected output files**
- **Job Retries** 
	- **Helps with transient failures**
	- **Each job has a set number of retries per run**
- § **Rescue DAGs** 
	- **DAGMan writes a checkpoint file so workflow can be restarted**
	- **Can recover from almost any failure with minimal loss**
- § **Checkpoint files** 
	- **Job generates checkpoint files**
	- **Staging of checkpoint files is automatic on restarts**

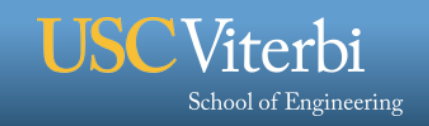

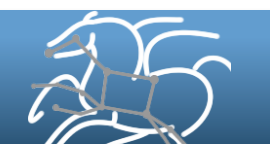

#### **Workflow Debugging**

- § **Problem: You have 1M tasks, and one of them fails**
- § **pegasus-analyzer: Provides summary of workflow execution**
- § **Outputs** 
	- **A brief summary section** 
		- • **showing how many jobs have succeeded**
		- • **and how many have failed**
	- **For each failed job:** 
		- **showing its last known state**
		- **exitcode**
		- **working directory**
		- **the location of its submit, output, and error files**
		- **any stdout and stderr from the job**

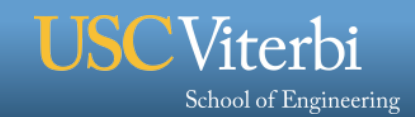

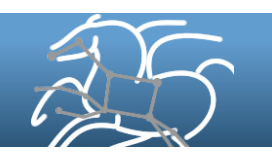

#### **Task Clustering**

- § **Cluster small running jobs together to achieve better performance**
- § **Why?** 
	- **Each job has scheduling overhead need to make this overhead worthwhile**
	- **Ideally users should run a jobs that take at least 10/30/60/? minutes**
	- **Clustered tasks can reuse common input data less data transfers**

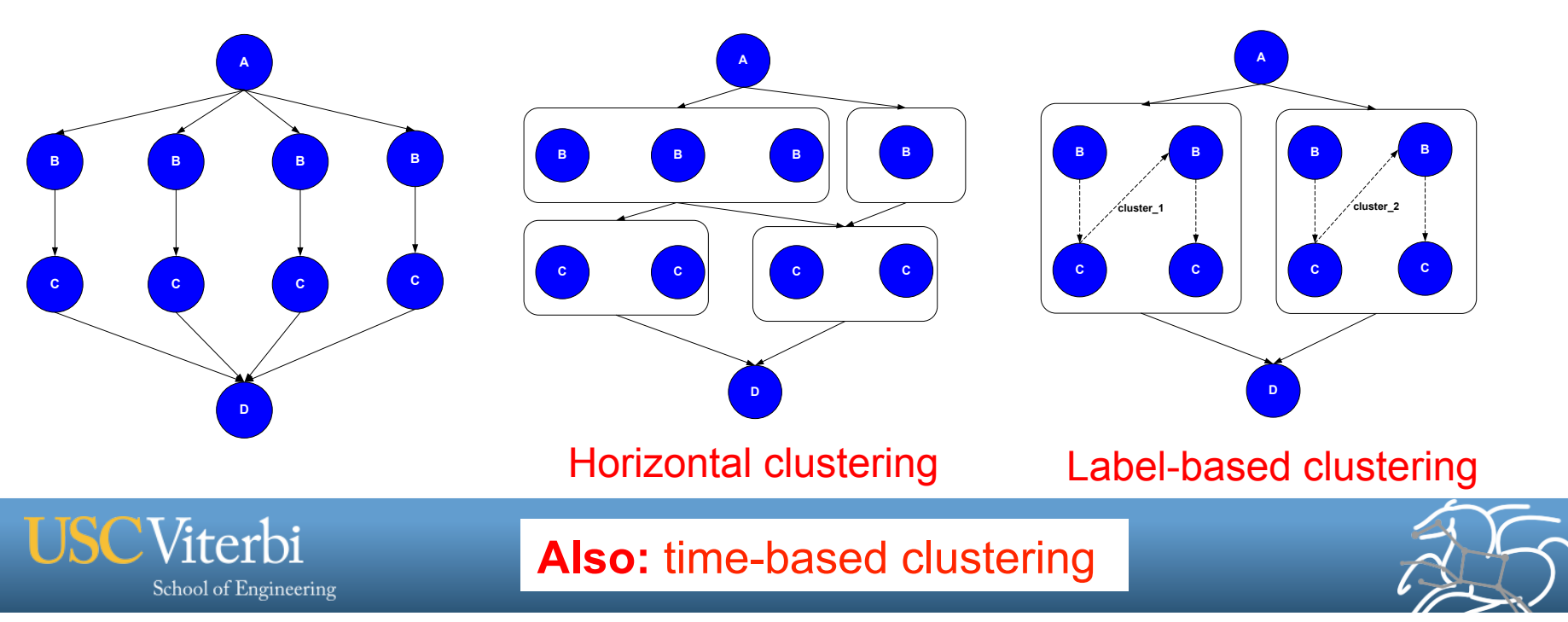

#### **Pegasus-MPI-Cluster**

- § **A master/worker task scheduler for running fine-grained workflows and ensembles on HPC systems**
- Runs as an MPI job  $\rightarrow$  Works on most HPC systems
- § **Allows sub-graphs of a Pegasus workflow to be submitted as monolithic jobs to remote resources**
- § **Can be used on a sub-graph, or the entire workflow**

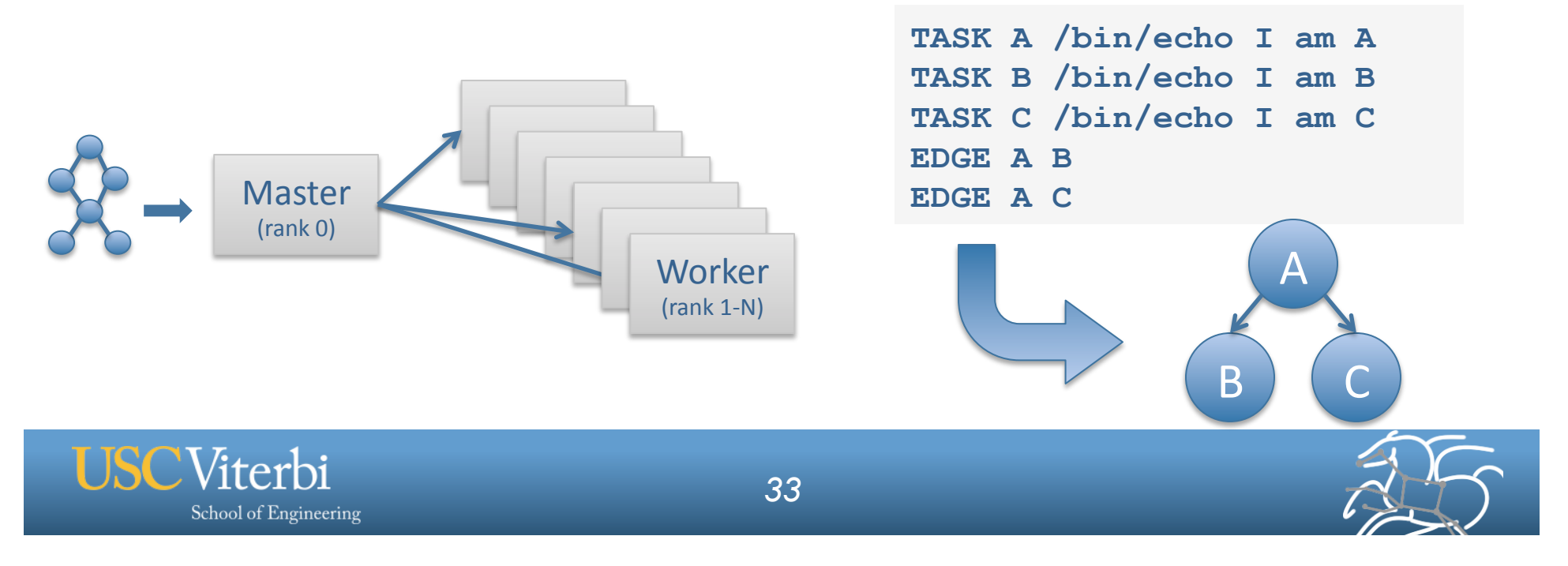

#### **PMC Features**

- § **Fault Tolerance** 
	- **Retries at the task level (master resends task to another worker)**
	- **Retries at the workflow level (using a transaction log to record progress)**
- § **Resource-aware scheduling** 
	- **Many HPC machines have low memory/core**
	- **PMC can allocate memory and cores to a task, and force other slots on the same node to be idle**
- § **I/O Forwarding** 
	- **Small tasks == small I/O == poor performance**
	- **PMC reads data off of pipes from worker and forwards it using MPI messages to a central I/O process, which collects the data and writes it to disk**
	- **Writes are not interleaved, no locking required for synchronization**

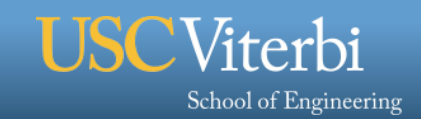

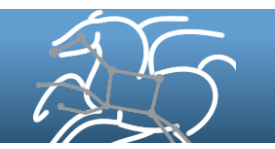

## **Resource Provisioning with Pilot Jobs**

- § **Key idea: Use HPC scheduler to run application scheduler**
- § **Parallel pilot jobs**
- § **Amortize queue delays over many application jobs**
- § **Apply applicationspecific policy**

Viterbi

School of Engineering

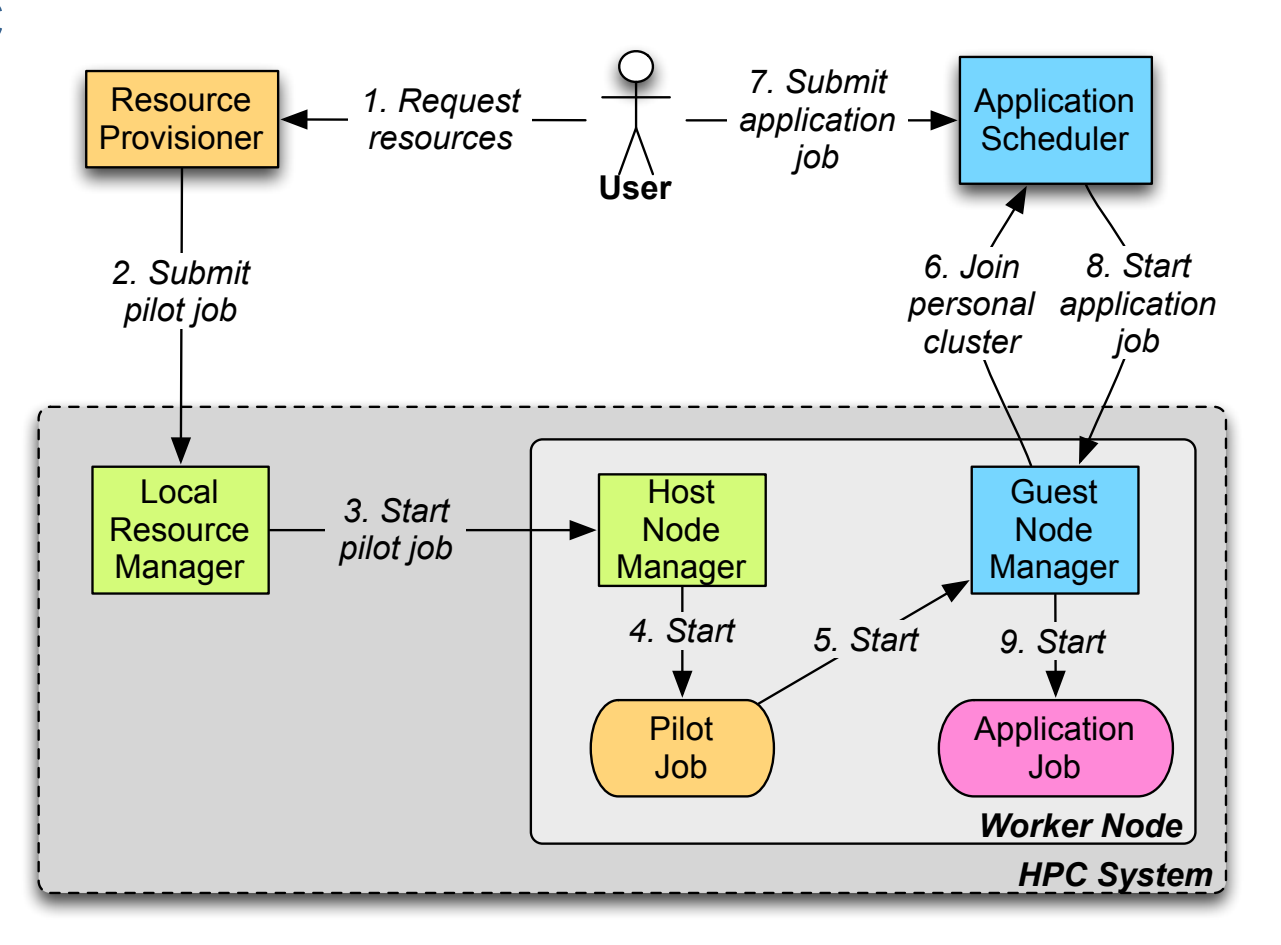

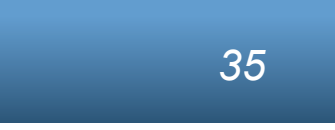

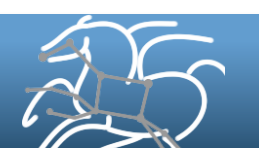

#### **Data Cleanup**

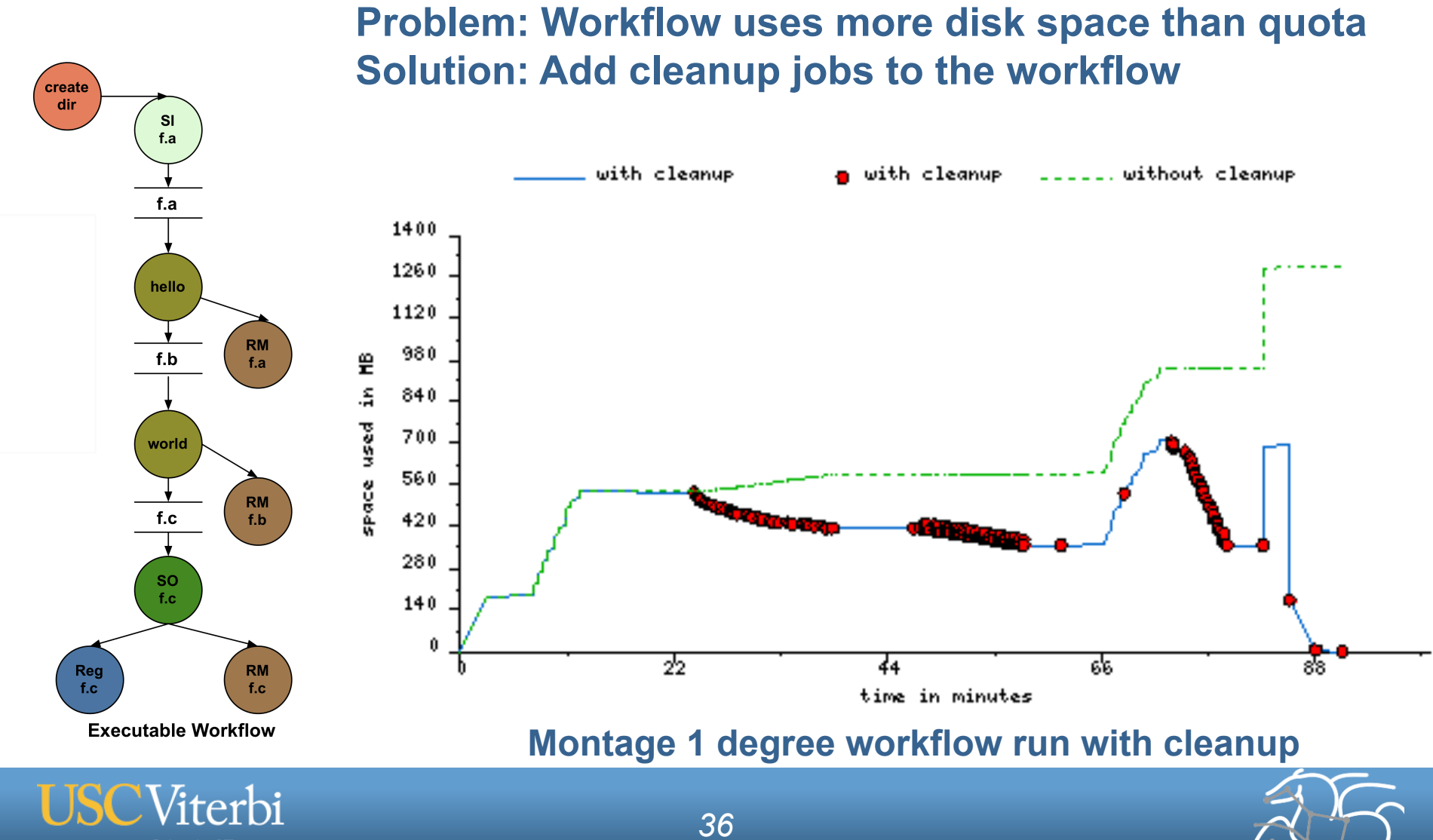

School of Engineering
#### **Workflow Reduction (Data Reuse, Restarts)**

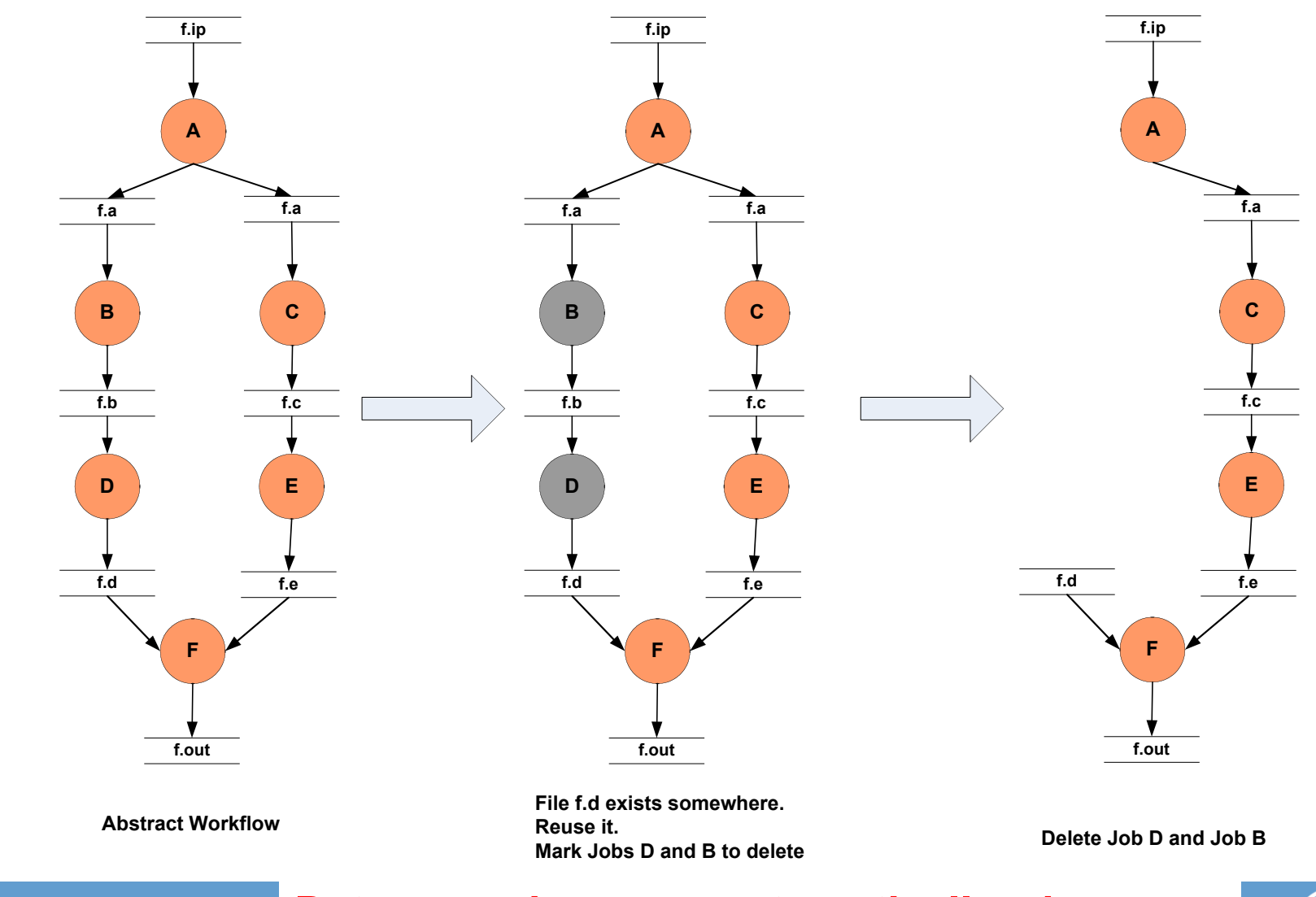

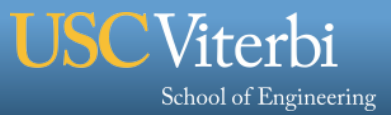

*37*  **output files are found in the replica catalog Data reuse happens automatically when** 

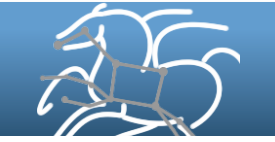

#### **Large-scale, Hierarchical Workflows**

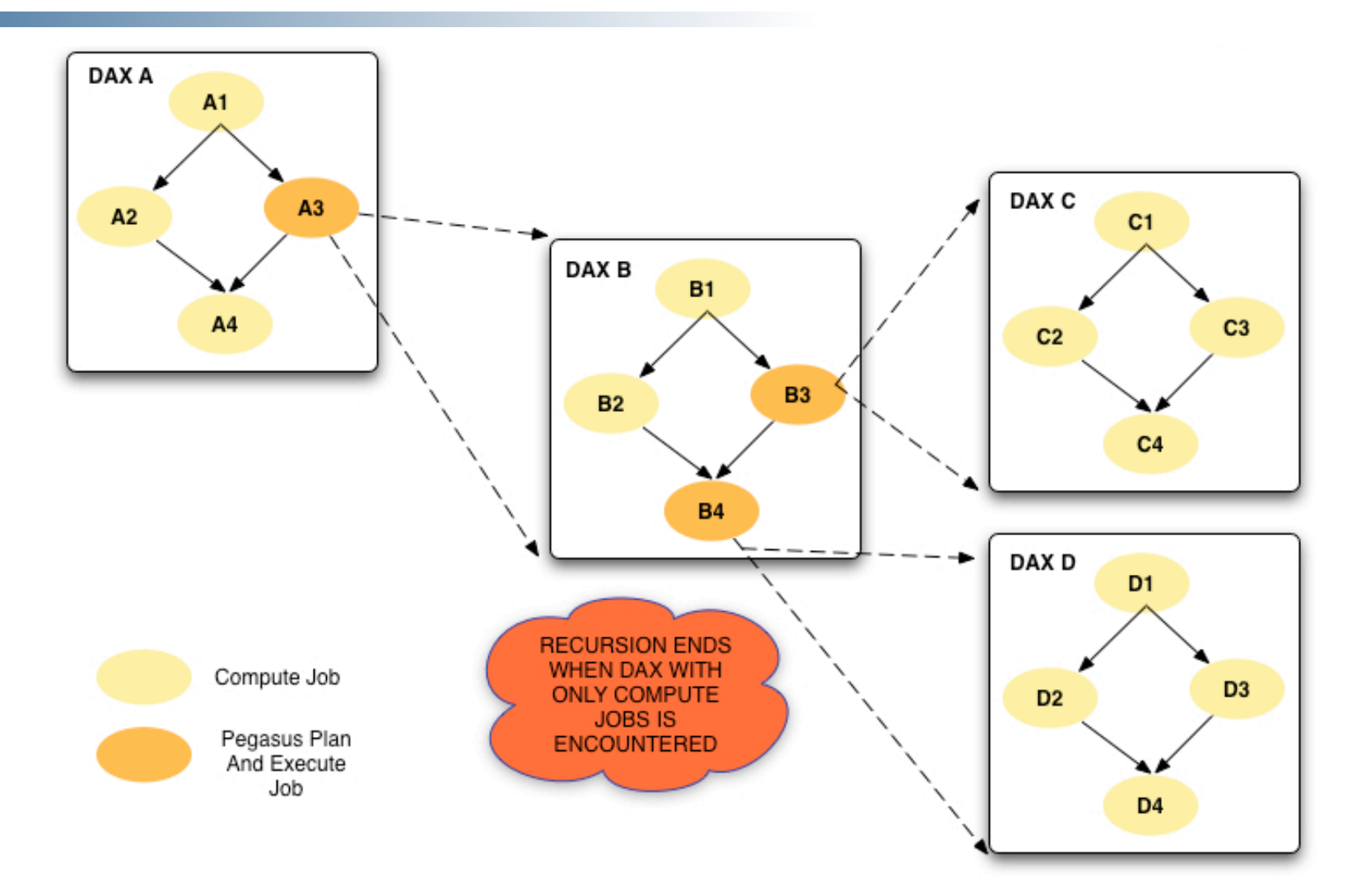

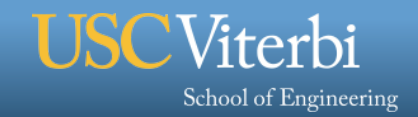

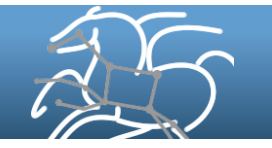

#### **Other Features**

- § **Job and Transfer Throttling** 
	- **Prevents too many jobs/transfers from overloading system**
- § **Notifications** 
	- **System calls a script when certain events occur: send email, text, etc.**
- § **Executable and Worker Package Staging** 
	- **Enables dynamic deployment of code on remote sites**
	- **Planner matches the executable in the TC to the site in the SC**
- § **Kickstart Job Wrapper** 
	- **Records detailed information about job execution (execution host, environment, memory usage, I/O, files accessed, CPU time, etc.)**
- § **Shell planner mode** 
	- **Generate a shell script of your workflow**

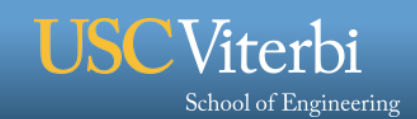

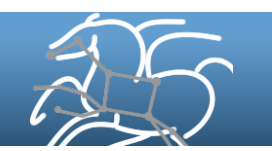

# **Final Thoughts**

- § **Probably using a workflow already** 
	- **Replaces scripts, manual hand-offs and polling to monitor**
- § **Automation is vital** 
	- **Eliminate babysitting your jobs: your time is valuable!**
	- **Able to recover from failures without losing work**
- Put ALL processing steps in the workflow
	- **Include validation, visualization, data publishing, notifications**
- § **Does add additional software layers and complexity** 
	- **Some development time is required**
- § **Choose workflow system carefully** 
	- **Consider required features, target environment, maturity, support**
- § **We want to help you!**

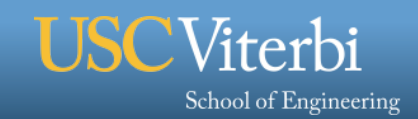

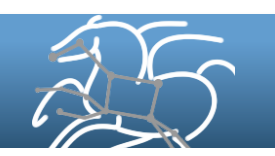

## **Questions?**

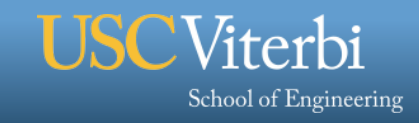

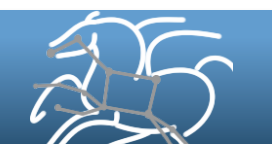

## **Some Computational Science Challenges**

- § **Integrate several programs into one pipeline**
- § **Run an ensemble of simulations**
- § **Repeat processing steps on new data or parameters**
- § **Reproduce previous results, or similar results**
- § **Share analysis steps with other researchers**
- § **Recreate the history of data products**
- § **Run code on hundreds or thousands of inputs**
- § **Execute analyses in parallel on distributed resources**
- § **Reliably execute pipelines on unreliable infrastructure**

**Scientific workflows can help with these problems** 

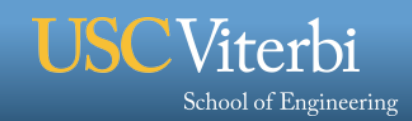

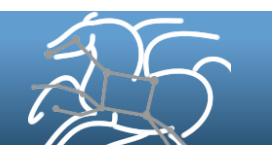

# **Workflow Management System Functionality**

- § **Job execution** 
	- **Interfaces with middleware and batch systems to submit and monitor jobs**
- § **Data and control dependencies between jobs** 
	- **Tracks dependencies and makes sure jobs are executed in the right order**
- § **Scheduling** 
	- **Some jobs may be able to run in parallel with others**
	- **Ordering and placement can improve performance**
- § **Data management** 
	- **Transfers of input and output files to/from machine**
- § **Provenance** 
	- **Track when a job was run, where it was run, what data it produced, key parameters, metadata**
- § **Reliability** 
	- **Keeps track of what finished successfully, and what did not**
- § **Resource provisioning** 
	- **Allocating resources to run jobs**

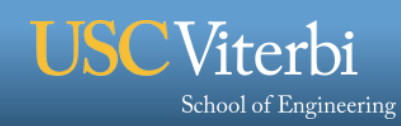

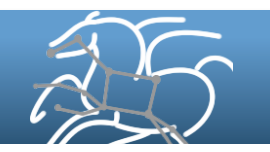

#### **Example Workflow**

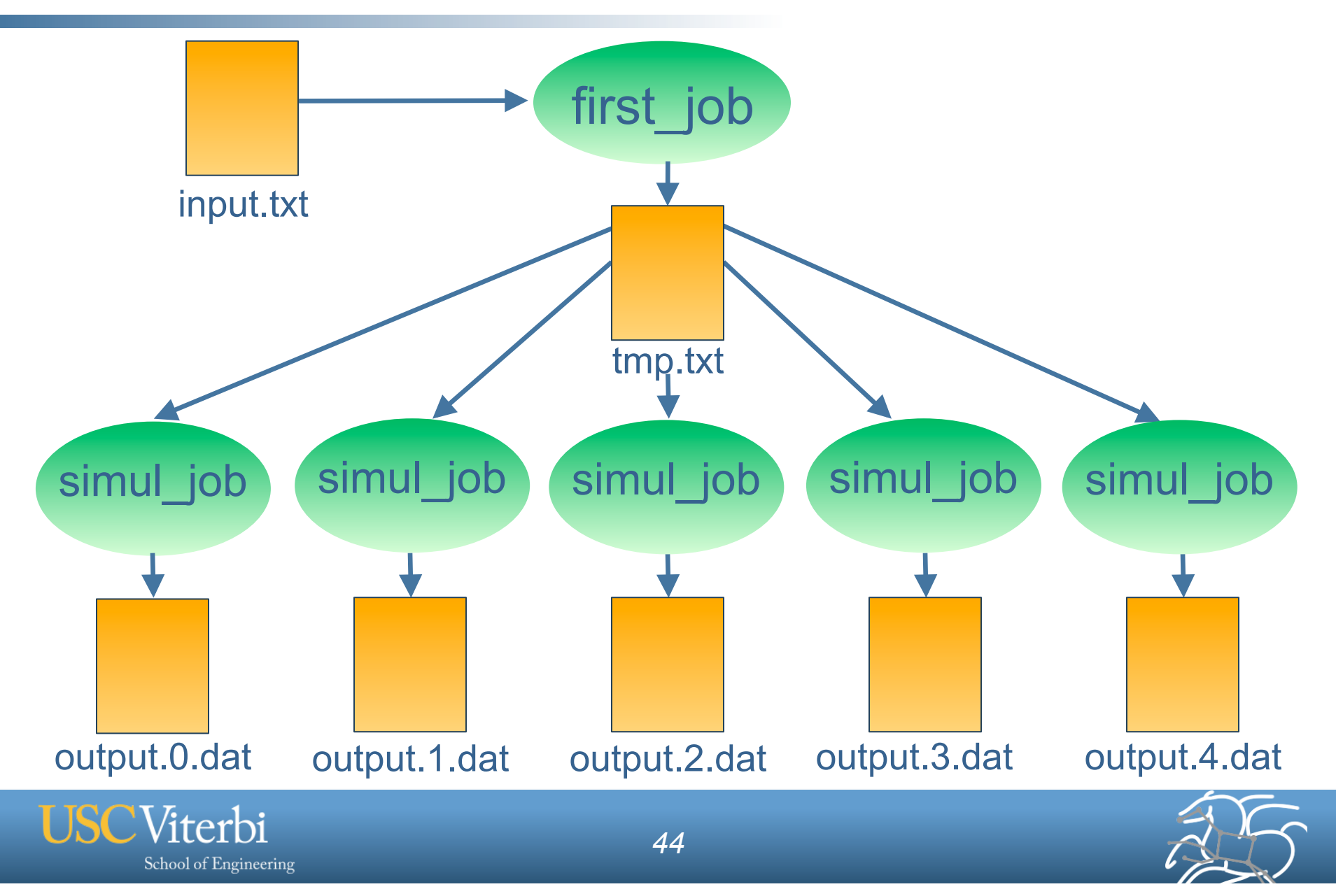

# **Example DAX Generator in Python**

```
# Create DAX object 
dax = ADAG("test\,dax")# Define first job 
firstJob = Job(name="first job")# Input and output files to first job 
firstInputFile = File('input.txt")firstOutputFile = File('tmp.txt")# Args to first job (first job input=input.txt output=tmp.txt)
firstJob.addArgument("input=input.txt", "output=tmp.txt") 
# Role of the files for the job 
firstJob.uses(firstInputFile, link=Link.INPUT) 
firstJob.uses(firstOutputFile, link=Link.OUTPUT)
# Add the job to the workflow 
dax.addJob(firstJob)
```
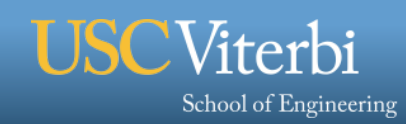

```
for i in range(0, 5):
     # Create simulation job 
    simulJob = Job(id="%s" % (i+1), name="simul job")
     # Define files 
    simlInputFile = File('tmp.txt")simulOutputFile = File("output.%d.dat" % i)
     # Arguments to job 
     # simulJob parameter=<i> input=tmp.txt output=output<i>.dat
     simulJob.addArgument("parameter=%d" % i, "input=tmp.txt", 
        "output=%s" % simulOutputFile.getName()) 
     # Role of files 
     simulJob.uses(simulInputFile, link=Link.INPUT) 
     simulJob.uses(simulOutputFile, line=Link.OUTPUT) 
     # Add job to dax
     dax.addJob(simulJob) 
     # Dependency on firstJob
     dax.depends(parent=firstJob, child=simulJob) 
# Write to file 
fp = open("test.data", "w")dax.writeXML(fp) 
fp.close()
```
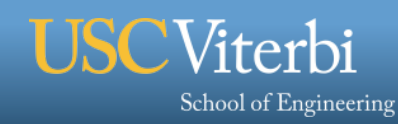

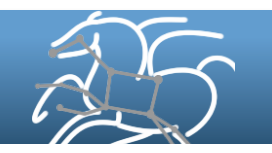

## **Site Catalog**

- § **Stores details about each target execution/storage site** 
	- **Job submission endpoints (GRAM URL, etc.)**
	- **Paths to storage/scratch directories**
	- **Data transfer services (GridFTP servers, etc.)**
	- **Paths to credentials (X509 proxy, ssh key, etc.)**
	- **Site-level configuration (environment variables, etc.)**
	- **"local" site is special—refers to submit host**

```
<!-- Example site catalog --> 
<sitecatalog> 
   <site handle="example" arch="x86_64" os="LINUX"> 
     <grid type="gt5" contact="example.isi.edu/jobmanager-fork" jobtype="auxillary"/> 
     <grid type="gt5" contact="example.isi.edu/jobmanager-pbs" jobtype="compute"/> 
     <directory type="shared-scratch" path="/scratch"> 
       <file-server operation="all" url="gsiftp://example.isi.edu/scratch"/> 
     </directory> 
     <profile namespace="env" key="GLOBUS_LOCATION">/usr/local/globus</profile> 
     <profile namespace="pegasus" key="style">globus</profile> 
     <profile namespace="pegasus" key="X509_USER_PROXY">/tmp/x509_u40001</profile> 
  \langle\</sitecatalog>
```
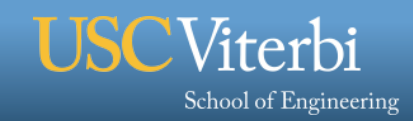

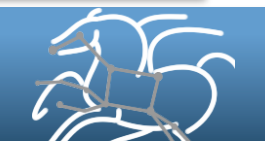

## **Transformation Catalog**

- § **Maps transformations to executables on each site** 
	- **Physical path or URL of executable and dependent data/ configuration files**
	- **Executable characteristics (OS, architecture, glibc, etc.)**
	- **Job-level configuration (e.g. environment variables, profiles)**

```
# Example transformation catalog 
tr example::date { 
   profile env "TZ" "America/Los_Angeles" 
   site example { 
     pfn "/bin/date" 
     os "linux" 
     arch "x86_64" 
     type "INSTALLED" 
 } 
}
```
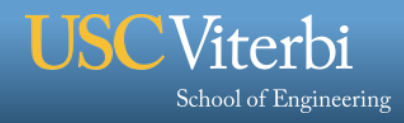

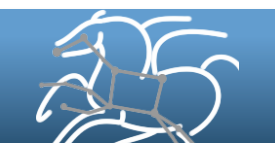

## **Replica Catalog**

- § **Maps logical files to physical files** 
	- **LFN (name) to PFN (path or URL)**
	- **Mappings annotated with metadata (e.g. site/pool, size, etc.)**
- § **Enables Pegasus to choose "best" replica (replica selection phase of planner)**
- § **Where Pegasus registers workflow output locations**
- § **Support file-based or DB-based RC (also callout)**

```
# Example replica catalog 
f.1 gsiftp://example.isi.edu/inputs/f.1 pool="example"<br>f.1 file:///inputs/f.1 pool="example"
       file:///inputs/f.1 pool="example"
f.2 file:///inputs/f.2 pool="example" 
f.2 file:///inputs/f.2 pool="local"
```
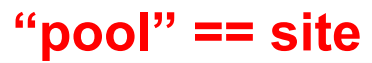

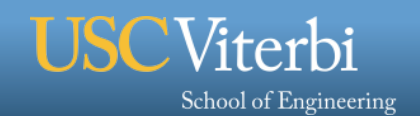

## **Configuration Properties and Profiles**

- § **Specify all the tuning knobs for Pegasus**
- § **Unification of properties and profiles several years ago**
- § **Often in a "pegasus.properties" file (or command-line)**
- § **Some are global and apply to all sites and jobs**
- § **Some (profiles) can also be specified in the TC, SC and DAX with different scopes**
- § **Examples** 
	- **pegasus.data.configuration = sharedfs**
	- **pegasus.style = condor**
	- **dagman.retry = 2**
	- **pegasus.exitcode.successmsg = "All data processed"**

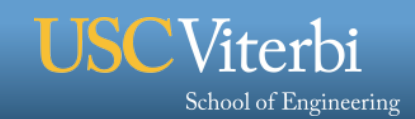

#### **Data Management**

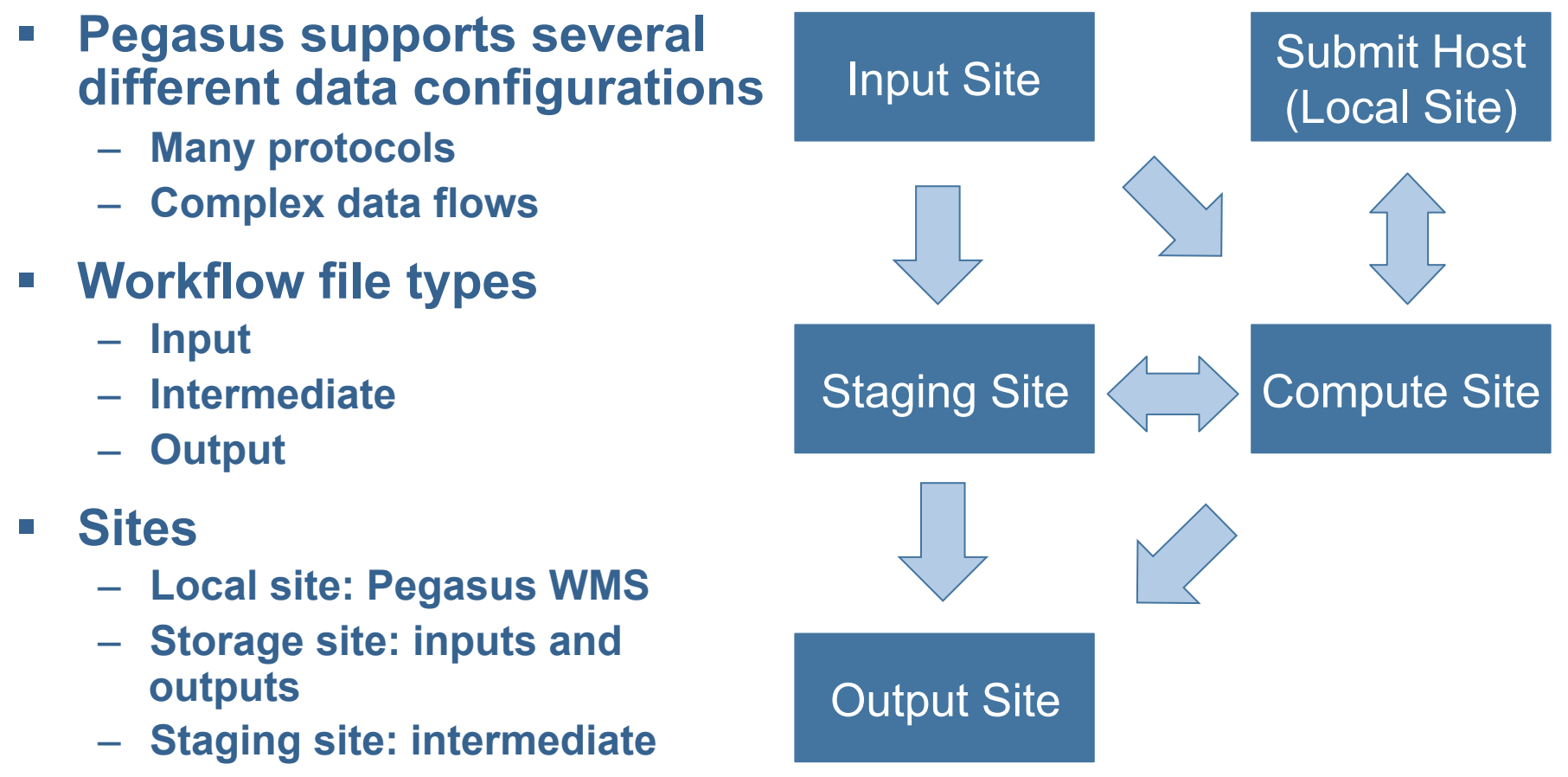

– **Compute site: compute jobs** 

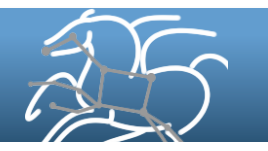

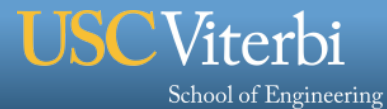

#### **Checkpoint Files**

- § **A job can specify that it uses one or more checkpoint files**
- § **Checkpoint files are both input files and output files**
- § **Pegasus will stage-out these files in the case that job fails** 
	- **Typically due to a timeout on long-running jobs**
	- **Jobs must periodically write checkpoint files (no signals are given)**
- § **Pegasus will stage-in these files before retrying the job** 
	- **They will appear in the working directory of the job**

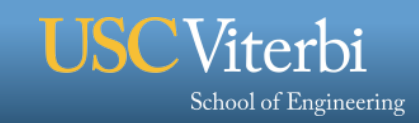

#### **Workflow and Task Notifications**

- § **Users want to be notified at certain points in the workflow or on certain events**
- § **Support for adding notification to workflow and tasks**
- § **Event based callouts** 
	- **On Start, On End, On Failure, On Success**
	- **Examples contain email and jabber notification scripts**
	- **Can run any user provided scripts**
	- **Defined in the DAX**

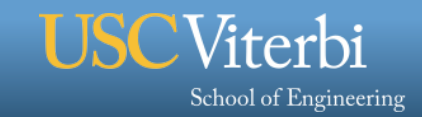

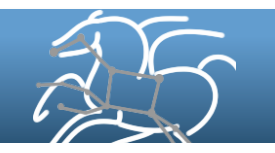

# **Pegasus clients for data management**

- § **pegasus-transfer, pegasus-create-dir, pegasus-cleanup**
- § **Support many different protocols** 
	- **HTTP**

– **SCP** 

– **Amazon S3** 

– **SRM** 

- **GridFTP**
- **IRODS**  – **cp**
	- **ln -s**
- § **Remote directory creation and removal**
- § **Support client discovery, parallel transfers, retries, and many other things to improve transfer performance and reliability**

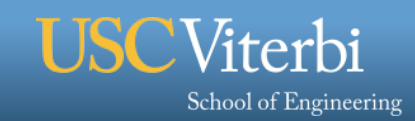

# **Different Directories used by Pegasus**

#### **1. Submit Directory**

- The directory where pegasus-plan generates the executable workflow i.e HTCondor DAGMan and job submit files.
- Specified by *--dir* option to pegasus-plan

#### **2. Input Directory**

- Mostly input file locations are catalogued in the Replica Catalog.
- However, if inputs are on the submit host, then you can pass *–input-dir* option to pegasus-plan

#### **3. Scratch Directory**

- Workflow specific directory created on the staging site by the **create-dir** job. This is where all the workflow inputs and outputs are gathered.
- The base directory specified in the site catalog entry in *sites.xml* file.

#### **4. Output Directory**

- The output directory where the outputs of the workflow appear.
- Specified in the output site entry in the *sites.xml* file.
- Can also be optionally specified by *–output-dir* option to pegasus-plan

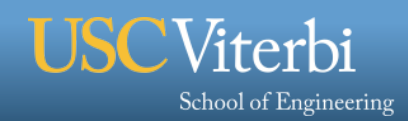

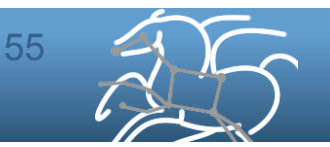

# **Planning and Submitting workflows**

#### § **pegasus-plan**

- **Interface to the Pegasus planner**
- **Specify input dir**
- **Specify compute site(s)**
- **Specify staging site(s)**
- **Specify output dir or output site**

#### § **Pegasus-run**

– **Start and restart the workflow** 

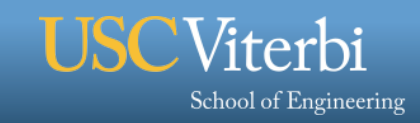

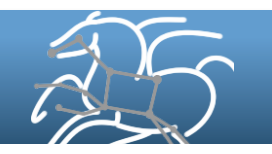

## **Problems Workflows Solve**

- § **Task executions** 
	- **Workflow tools will retry and checkpoint if needed**
- § **Data management** 
	- **Stage-in and stage-out data**
	- **Ensure data is available for jobs automatically**
- § **Task scheduling** 
	- **Optimal execution on available resources**
- § **Metadata** 
	- **Automatically track runtime, environment, arguments, inputs**
- § **Getting cores** 
	- **Whether large parallel jobs or high throughput**

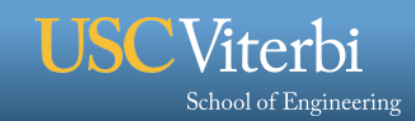

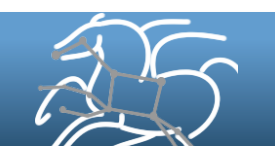

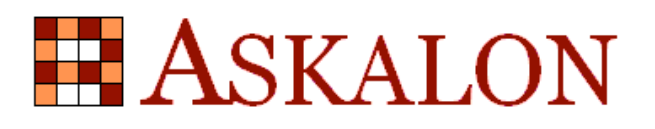

#### **Askalon (askalon.org)**

- § **Developed at University of Innsbruck in Austria**
- § **Create workflow description in AGWL (XML) or UML** 
	- **if, for, parallelFor, DAGs**
- § **Conversion: like planning, to bind to specific execution**
- § **Submit jobs to Enactment Engine, which distributes jobs for execution at remote cluster, grid or cloud sites**
- § **GUI for composition and monitoring**

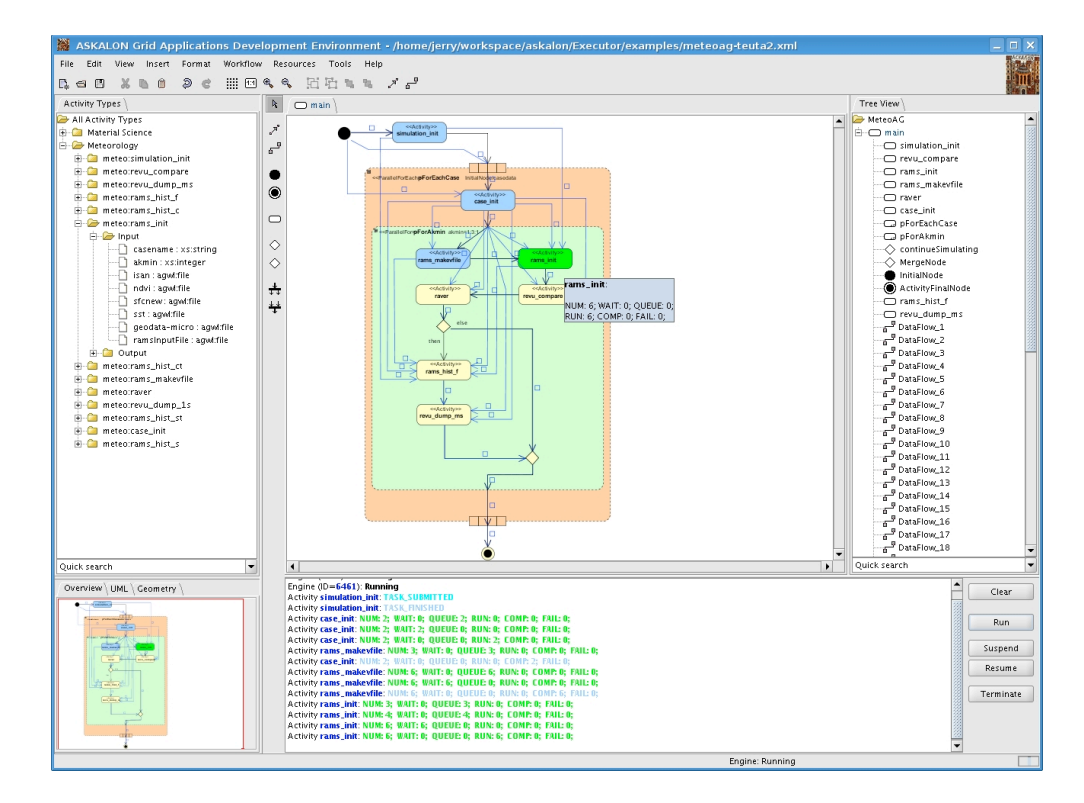

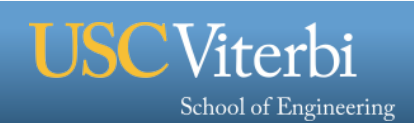

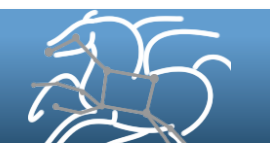

#### **Example Hierarchical Workflow**

§ **<dax> element behaves like <job>** 

School of Engineering

- **Arguments are for pegasus-plan (most are inherited)**
- § **Planner is invoked when DAX job is ready to run**

```
<?xml version="1.0" encoding="UTF-8"?>
<adag version="3.4" name="multi-level">
        <job id="ID0000001" namespace="example" name="sleep">
                 <argument>5</argument>
        </job>
        <dax id="ID0000002" file="sub.dax">
                 <argument>--output-site local</argument>
        </dax>
        <job id="ID0000003" namespace="example" name="sleep">
                 <argument>5</argument>
        </job>
        <child ref="ID0000002">
                 <parent ref="ID0000001"/>
        </child>
        <child ref="ID0000003">
                 <parent ref="ID0000002"/>
        </child>
</adag>
```
# **Integration with HUBzero**

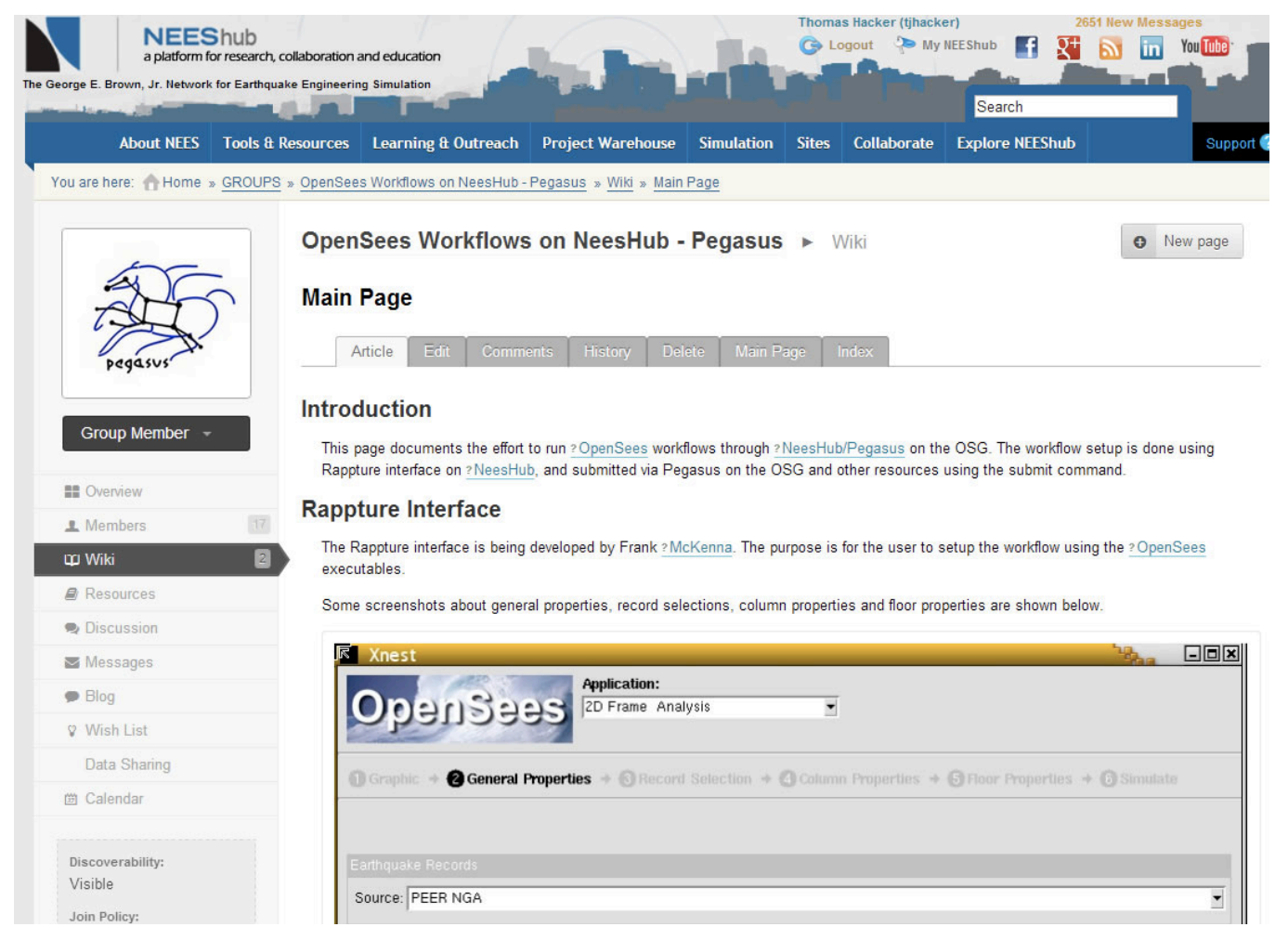

#### Credit: Frank McKenna UC Berkeley, NEES, HUBzero

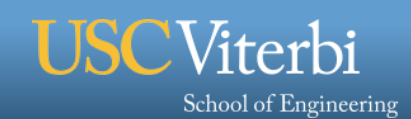

## **Key Pegasus Concepts**

- § **Workflows are DAGs (or hierarchical DAGs)** 
	- **No loops, no conditional branches**
- § **Pegasus WMS == Pegasus planner (mapper) + DAGMan workflow engine + Condor scheduler** 
	- **The planner does not schedule jobs**
- § **Planning occurs ahead of execution** 
	- **(Except hierarchical workflows)**
- § **Planning converts an abstract workflow into a concrete, executable workflow** 
	- **Planner is like a compiler**

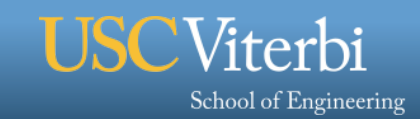

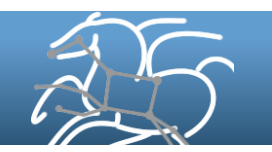

**Montage Galactic Plane Workflow** 

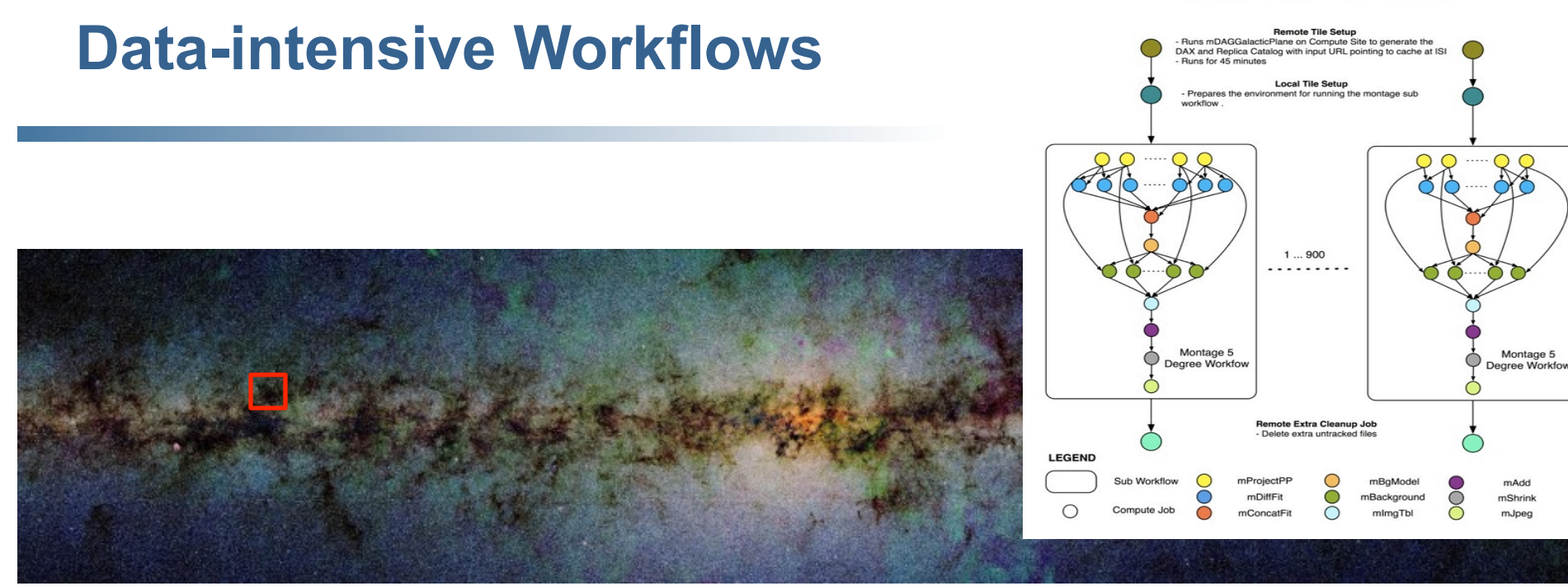

John Good (Caltech)

 $\times$  17

- § **Montage Galactic Plane Workflow** 
	- **18 million input images (~2.5 TB)**
	- **900 output images (2.5 GB each, 2.4 TB total)**
	- **10.5 million tasks (34,000 CPU hours)**
	- **Run on Amazon EC2 2013-2014**
- § **Need to support hierarchical workflows and scale**

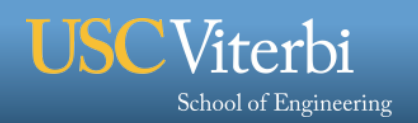

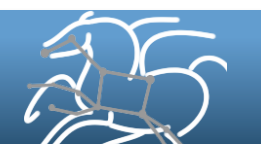

## **Workflow Application: CyberShake**

- § **What will peak ground motion be over the next 50 years?** 
	- **Used in building codes, insurance, government, planning**
	- **Answered via Probabilistic Seismic Hazard Analysis (PSHA)**
	- **Communicated with hazard curves and maps**

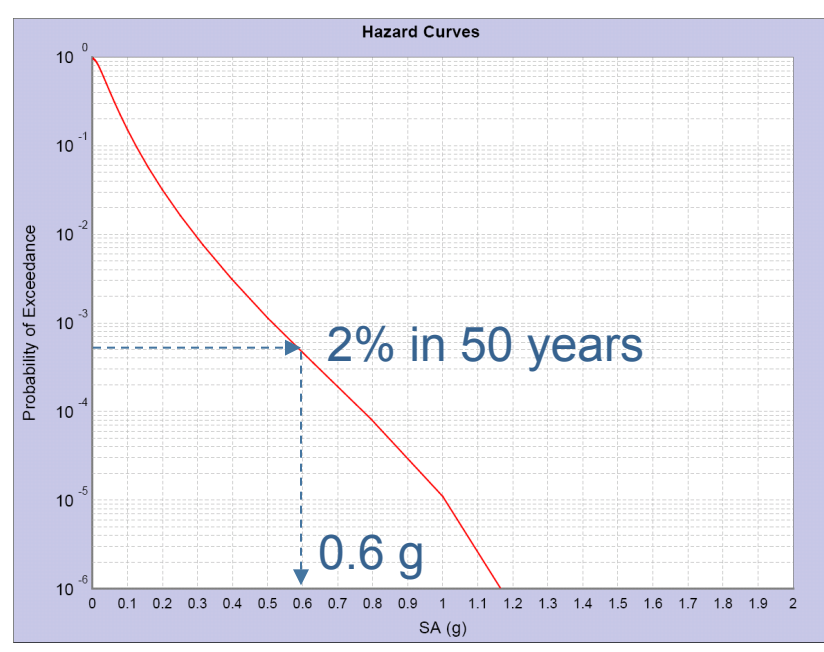

Hazard curve for downtown LA

Viterbi

School of Engineering

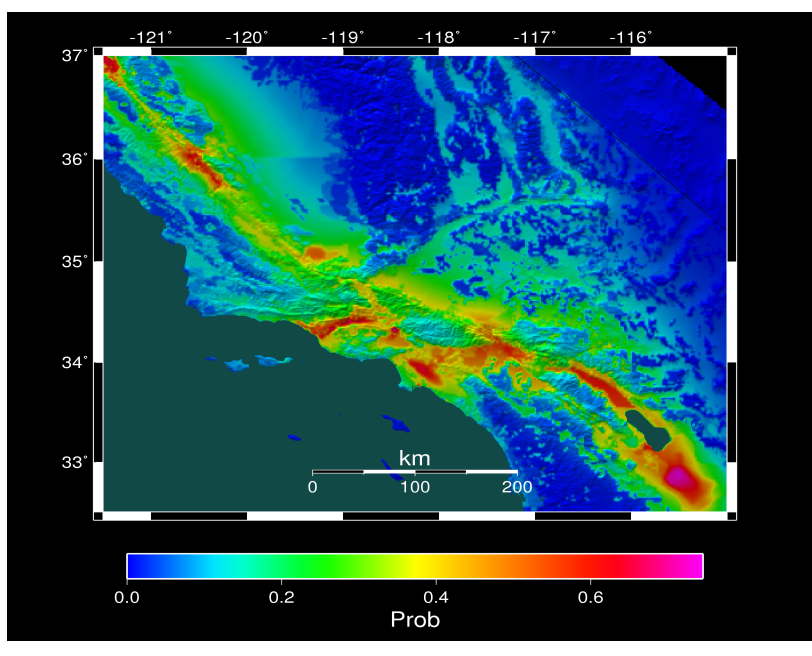

Probability of exceeding 0.1g in 50 yrs

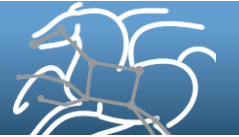

#### **Seismic Hazard Analysis Calculation**

- § **Tensor simulation** 
	- **Create 1.5 billion point mesh with material properties**

*64* 

- **Generate tensors across volume**
- **Parallel, ~8,000 CPU-hrs**

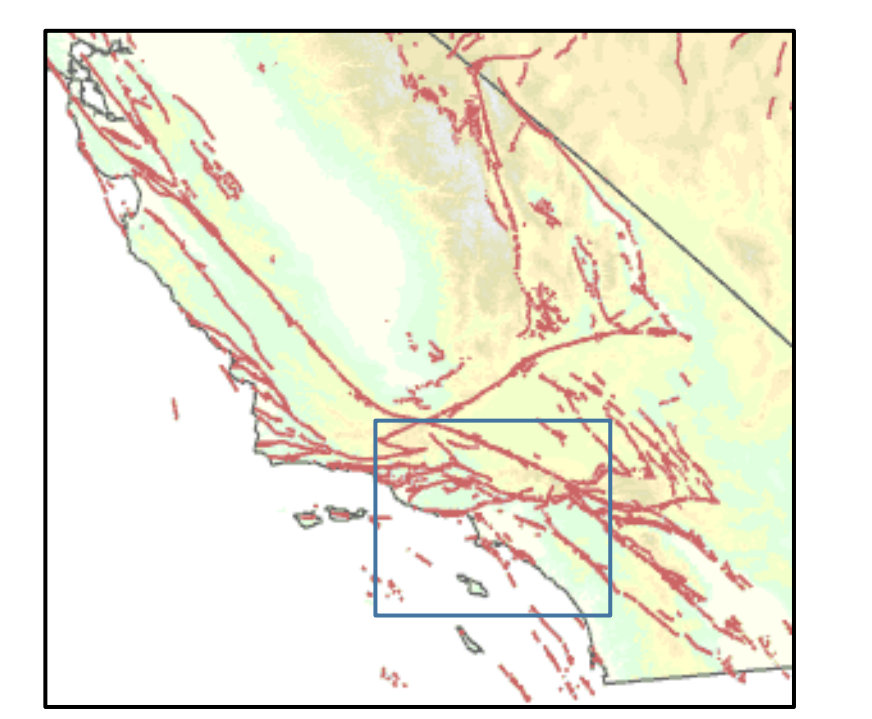

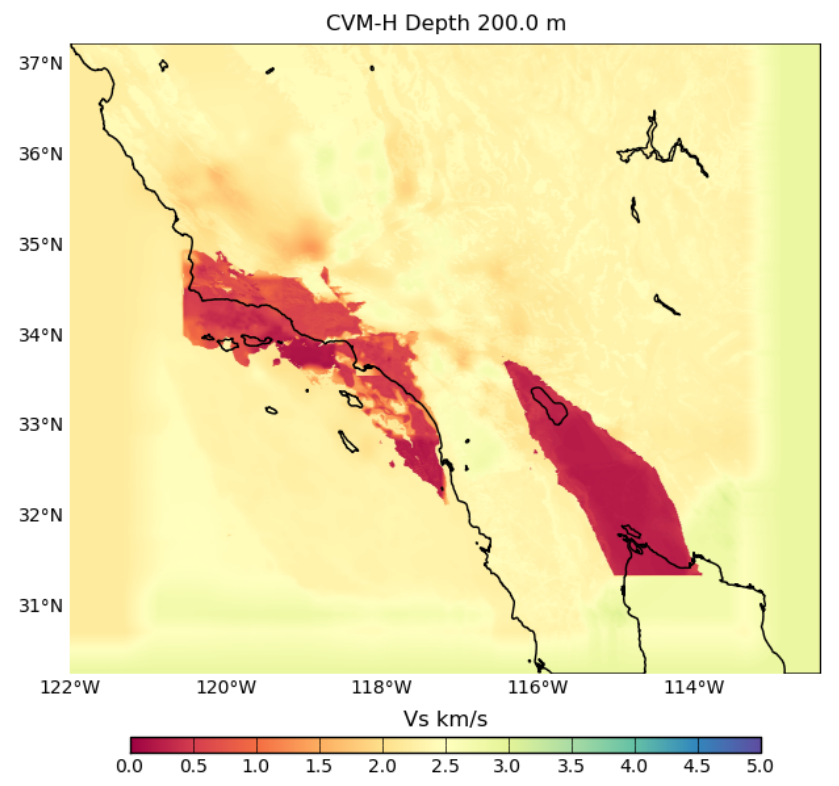

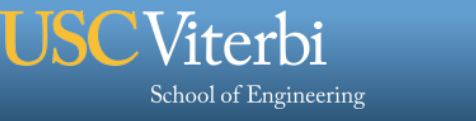

#### **Post-Processing**

- § **Individual earthquake contributions** 
	- **Get list of earthquakes of interest (~415,000)**
	- **Simulate seismograms for each earthquake**
	- **Loosely-coupled, short-running serial jobs**
- § **Combine the levels of shaking with probabilities to produce a hazard curve.**

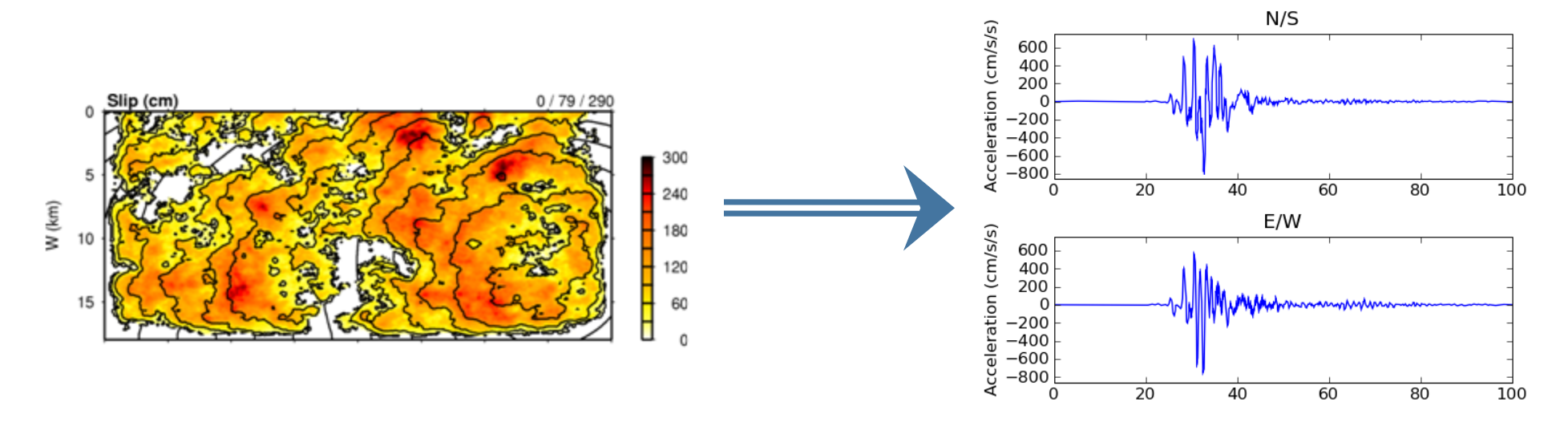

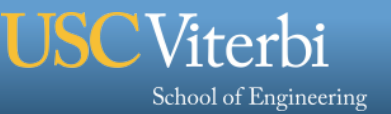

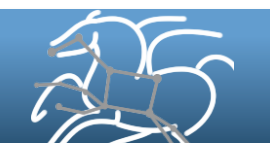

## **Computational Requirements**

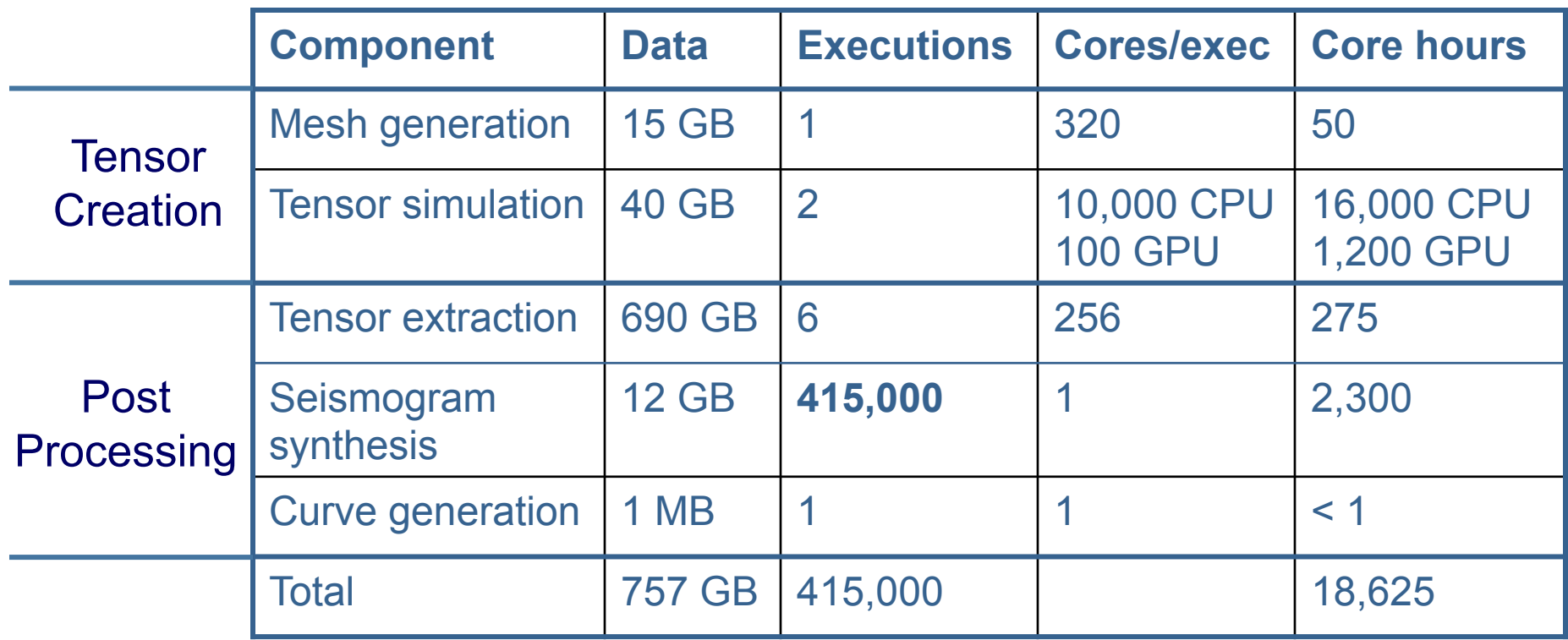

This is for **one** location of interest; we wanted to run ~1000

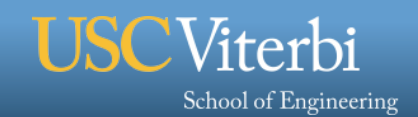

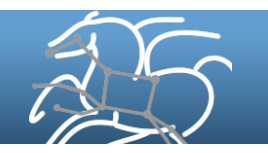

## **Why Scientific Workflows?**

- § **Large-scale, heterogeneous, high throughput** 
	- **Parallel and many (~415,000) serial tasks**
	- **Task duration 100 ms 2 hours**
- § **Automation**
- § **Data management**
- § **Error recovery**
- § **Resource provisioning**
- § **Scalable**
- § **System-independent description**

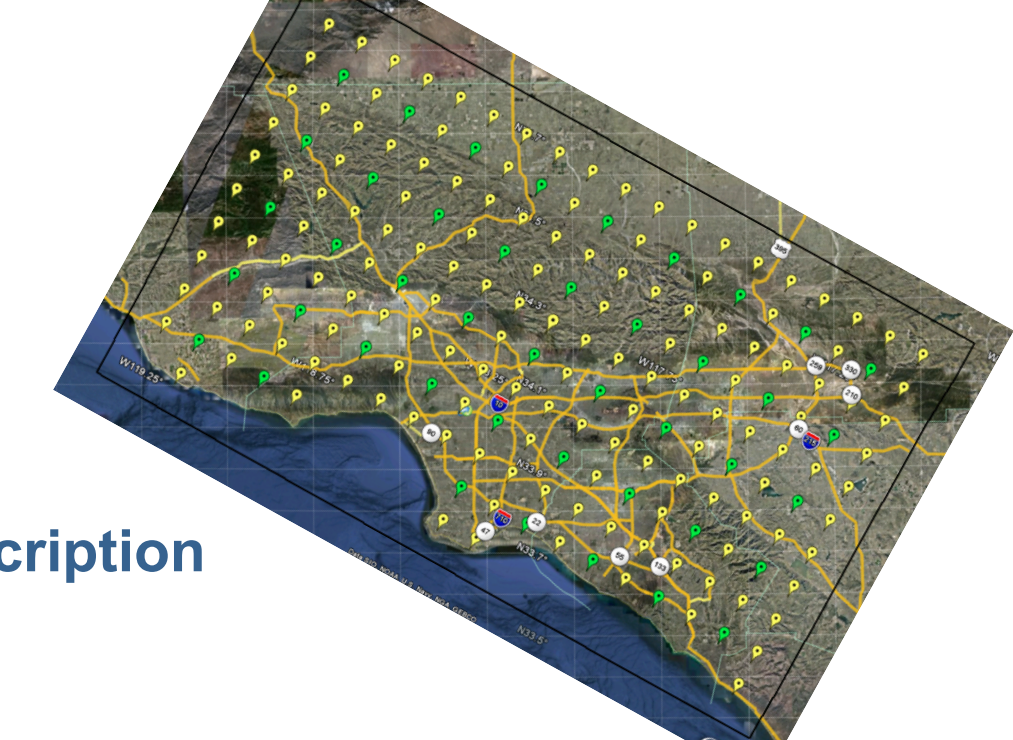

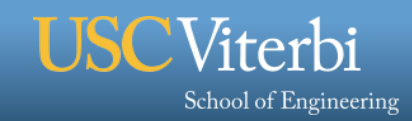

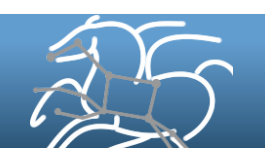

#### **CyberShake workflows**

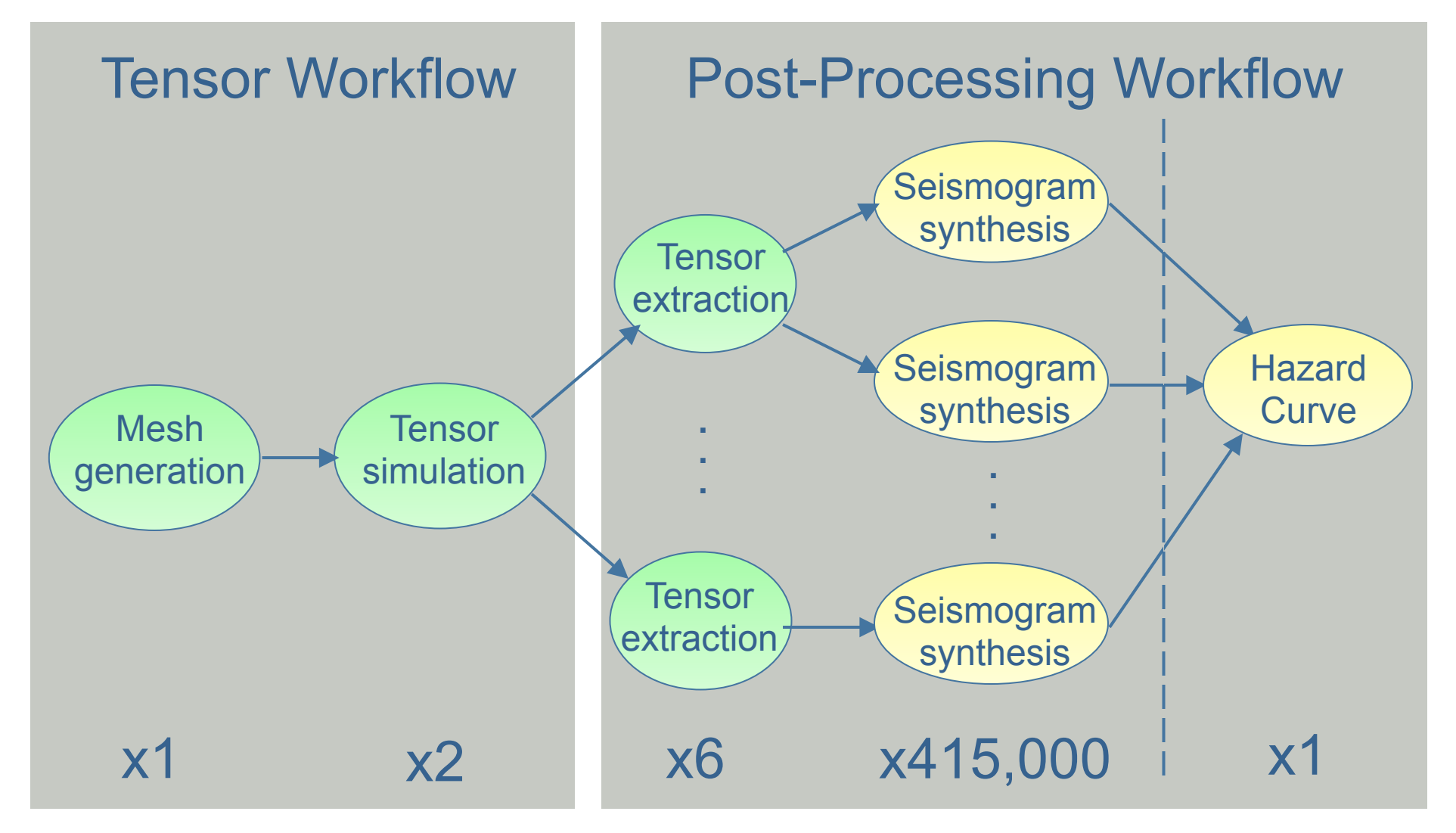

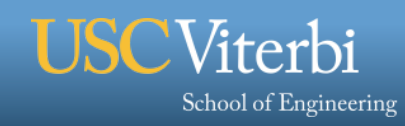

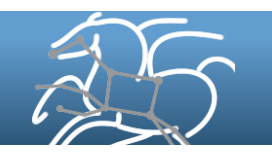

## **Challenge: Resource Provisioning**

- § **In tensor workflow, submit job to remote scheduler** 
	- **GRAM puts jobs in remote queue**
	- **Runs like a normal batch job**
	- **Can specify either CPU or GPU nodes**
- § **For post-processing workflow, need high throughput** 
	- **Putting lots of jobs in the batch queue is ill-advised** 
		- **Scheduler isn't designed for heavy job load**
		- **Scheduler cycle is ~5 minutes**
		- **Policy limits too**
- § **Solution: Pegasus-mpi-cluster (PMC)**

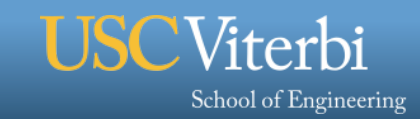

## **Challenge: Data Management**

- § **Millions of data files** 
	- **Pegasus provides staging** 
		- **symlinks files if possible, transfers files if needed**
		- **Supports running parts of workflows on separate machines**
	- **Transfers output back to local archival disk**
	- **Pegasus registers data products in catalog**
	- **Cleans up temporary files when no longer needed**
- § **Directory hierarchy to reduce files per directory**
- § **Added automated checks to check integrity** 
	- **Correct number of files, NaN, zero-value checks**
	- **Included as new jobs in workflow**

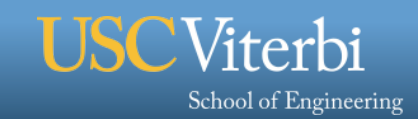

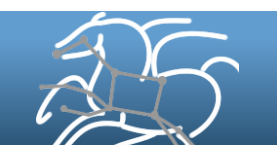

# **Challenge: File System Load**

- § **Seismogram tasks cause heavy I/O load** 
	- **Reads an earthquake description**
	- **Writes a seismogram file**
- § **Reduce reads** 
	- **Generate earthquake description on the fly, from geometry**
	- **Added memcached to cache rupture geometry** 
		- **Local memory cache on compute node**
		- **Pegasus-mpi-cluster hook for custom startup script**
- § **Reduce writes** 
	- **Pegasus-mpi-cluster supports "pipe forwarding"**
	- **Workers write to pipes, master aggregates to fewer files**

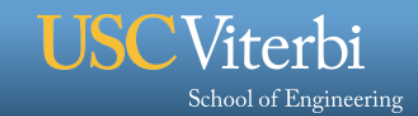

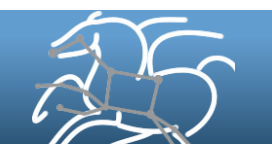

## **CyberShake Study 14.2**

- § **Hazard curves for 1144 sites**
- § **46,720 CPUs + 225 GPUs for 14 days (Blue Waters)**  – **Peak of 295,040 CPUs, 1100 GPUs** 
	-
- § **99.8 million tasks executed** 
	- **81 tasks/sec**
	- **Only 31,463 jobs in Blue Waters queue**
- § **On average, 26.2 workflows running concurrently**
- § **Managed 830 TB of data** 
	- **57 TB output files**
	- **12.3 TB staged back to local disk (~16M files)**
- § **Workflow tools scale!**

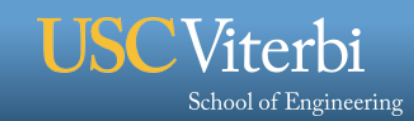

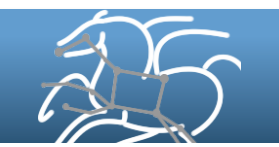